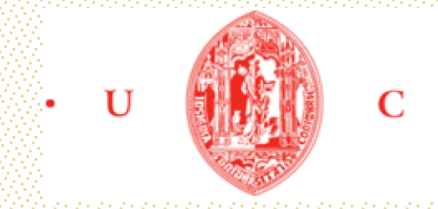

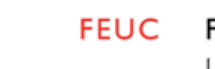

FEUC FACULDADE DE ECONOMIA UNIVERSIDADE DE COIMBRA

# Imagem Especialização em Economia Financeira Mestrado em Economia Trabalho de Projeto

Ana Maria Almeida Silva Tavares Pereira

# Portfólios de Ações da Bolsa de Lisboa:

Comparação de resultados de diferentes modelos

Trabalho de Projeto orientado por: Professor Doutor Pedro Manuel Cortesão Godinho

julho, 2015

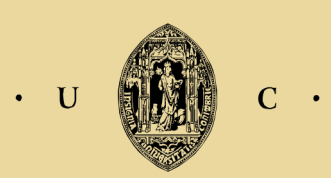

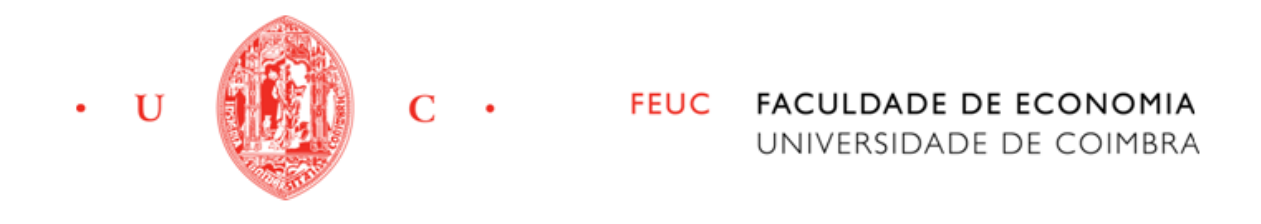

Ana Maria Almeida Silva Tavares Pereira

# Portfólios de Ações da Bolsa de Lisboa: Comparação de resultados de diferentes modelos

Dissertação de Mestrado em Economia, na especialidade em Economia Financeira,

apresentada à Faculdade de Economia da Universidade de Coimbra para

obtenção do grau de Mestre

Orientador: Prof. Doutor Pedro Manuel Cortesão Godinho

Coimbra, julho de 2015

#### **Agradecimentos**

O seguinte trabalho de projeto, só foi de realização possível graças à disponibilidade e presença de várias pessoas na minha vida, às quais quero deixar os meus sinceros agradecimentos.

Em primeiro lugar, quero agradecer ao meu orientador, o Professor Doutor Pedro Godinho, pela enorme disponibilidade demonstrada logo desde o início para me orientar, por todos os conselhos dados, dicas, e sabedoria partilhados, e principalmente, a muita paciência para todas as dúvidas que me foram aparecendo ao longo do tempo. Os meus sinceros agradecimentos, pois este trabalho não seria possível sem esta disponibilidade.

Aos meus pais, pela ajuda a todos os níveis, pela paciência e apoio incondicionais, e por sempre terem acreditado em mim, não só durante o período deste trabalho, mas durante todos os anos que levaram até este momento final, mesmo quando as dificuldades pareciam não acabar.

À minha irmã, cuja alegria inesgotável e contagiante me permitiram sentir acompanhada durante todo este período, e por ter sido uma verdadeira companheira e amiga em todos os momentos que mais precisei dela.

Ao Diogo, cuja paciência infinita e calma transmitida durante este período, me ajudaram a ultrapassar as imensas dificuldades, e os dias mais difíceis, e que sempre acreditou nas minhas capacidades, quando eu própria duvidei delas.

Aos meus amigos, que com uma simples conversa, brincadeira, saída, me ajudaram a espairecer sempre que precisei e a desabafar quando mais necessitava deles e da sua companhia.

Obrigada a todos!

#### **Resumo**

Com o presente trabalho propõe-se um estudo da construção e desempenho de portfólios de ações da Euronext Lisboa. Pretende-se que estes portfólios sejam considerados eficientes sobre o ponto de vista de um investidor. Para isso serão usadas duas grandes abordagens: a abordagem tradicional, baseada no modelo da Média – Variância de Markowitz (1952), devidamente adaptada para outras medidas de risco, e uma abordagem paramétrica, de Brandt, Santa–Clara e Valkanov (2007), e em que serão usadas as características dos ativos para chegar a um portfólio eficiente. Os dados usados são relativos ao período de julho de 2000 a dezembro de 2014, de modo a compreender o período de maior crise financeira. É feita uma análise inicial da construção dos portfólios para cada modelo implementado, e posterior análise do seu desempenho com base nas medidas definidas como indicadores de desempenho. É feito posteriormente um teste ao desempenho fora da amostra, tanto para a amostra referente aos dados históricos usados na abordagem tradicional, como, separadamente, à amostra usada para os dados da abordagem paramétrica. Observa-se que a Sumol Compal é a empresa que conforme a maioria dos modelos implementados, mais detém ações nos portfólios construídos. Chegase à conclusão que, apesar de esperado, é sob cenários com vendas a descoberto permitidas que os portfólios apresentam um melhor desempenho, para as diferentes medidas usadas.

**Palavras–chave:** Portfólios de ações**,** Bolsa de Lisboa, Markowitz, risco, mercados financeiros, desempenho

**Classificação JEL:** E44, G11

#### **Abstract**

The present work proposes a study of the construction and performance of portfolios of shares of Euronext Lisbon. It is intended that these portfolios are considered efficient on the point of view of an investor. For it will be used two major approaches: the traditional approach, based on Markowitz's Mean Variance model (1952), and appropriately adapted for other risk measures, and a parametric approach, Brandt, Santa-Clara and Valkanov (2007), and that it will use the characteristics of the assets to reach an efficient portfolio. The data used corresponds to the period of July 2000 to December 2014, in order to understand the period of greatest financial crisis. It was performed an initial analysis of the construction of the portfolios for each model implemented, and a further analysis of their performance based on the measures defined as performance indicators. Subsequently, it was implemented a test of the "out of sample" performance, both to the sample relating to historical data used in the traditional approach, and separately to the sample used for the data of the parametric approach. It is observed that Sumol Compal is the company with more assets in the portfolios presented. It comes to the conclusion that although expected, is under scenarios with short selling allowed that the portfolios have a better performance for the different measures used.

**Keywords:** Assets portfolios, Bolsa de Lisboa, Markowitz, risk, financial markets, performance

**JEL Classification:** E44, G11

## Índice

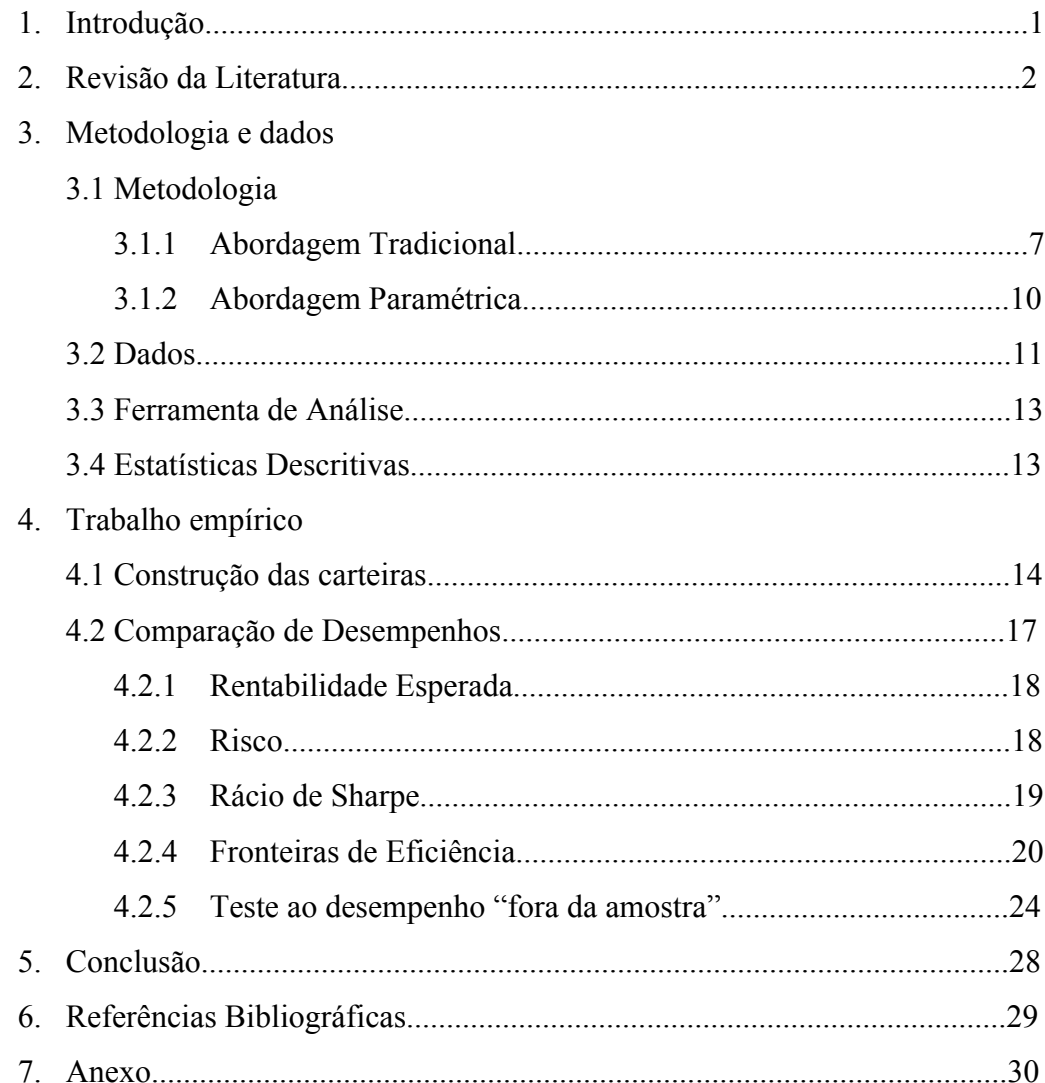

### **Índice de tabelas:**

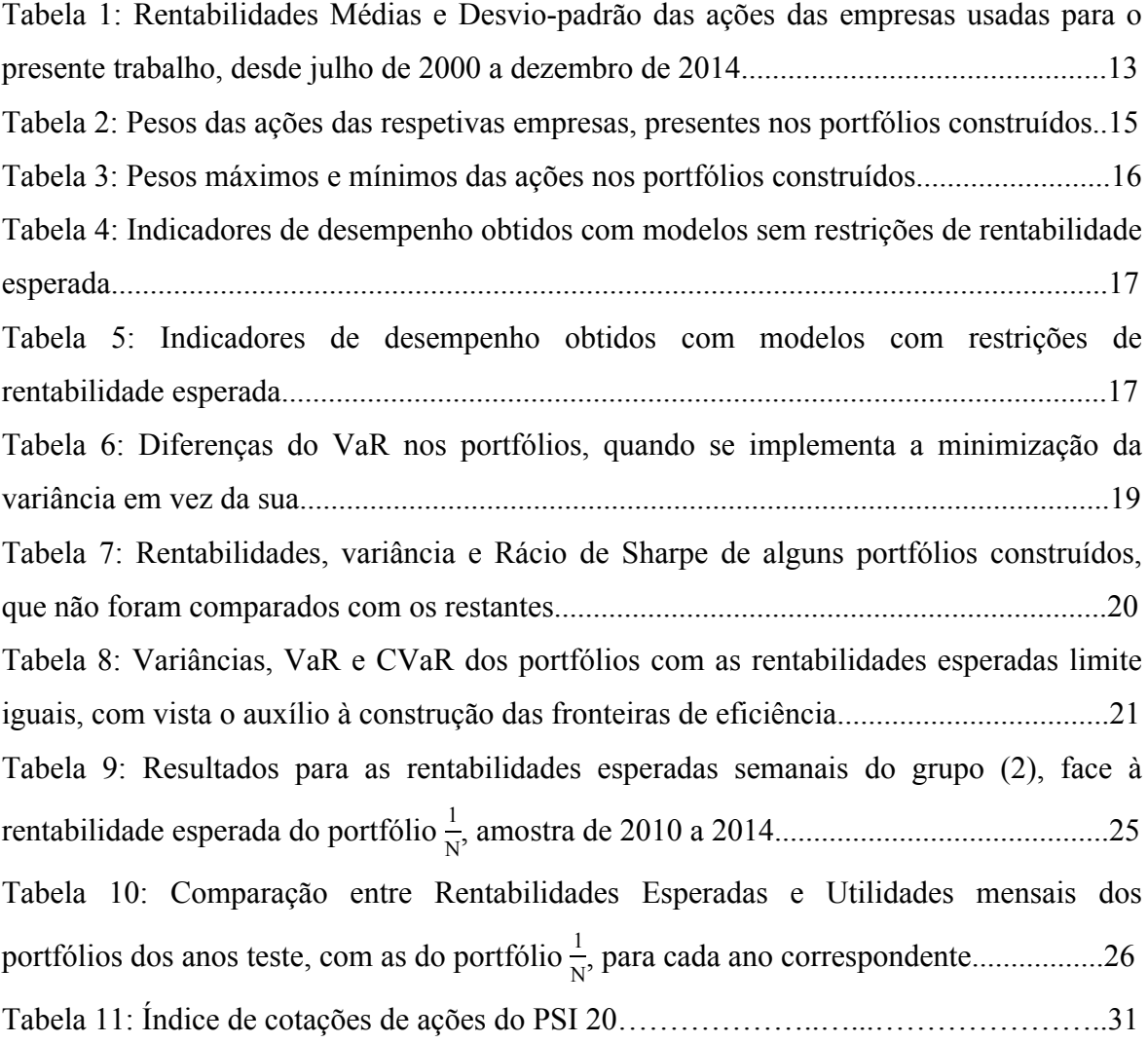

## **Índice de Figuras:**

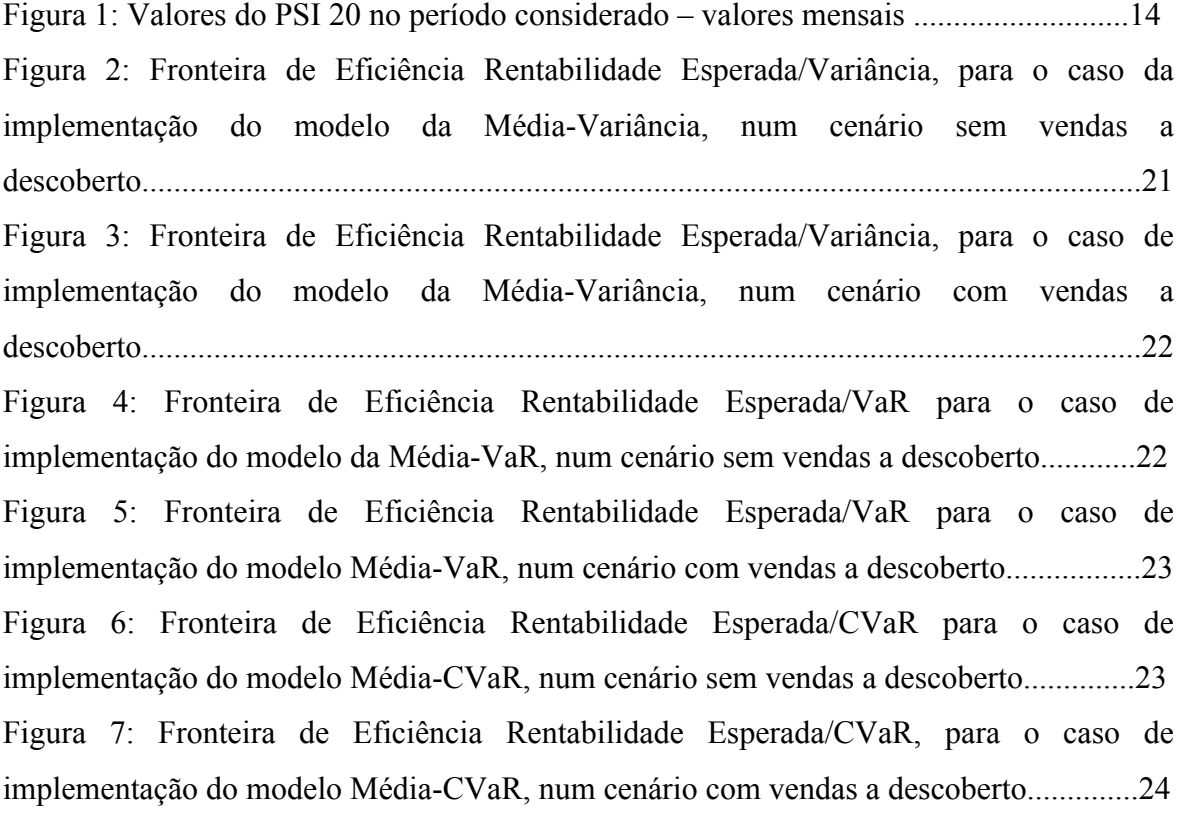

#### **Lista de Acrónimos e Siglas:**

Banco Comercial Português: BCP Banco BPI: BPI Cofina: CFNA Corticeira Amorim: COR EDP Energias de Portugal: ECP Ibersol SGPS: IBE Impresa SGPS: IMPR Jerónimo Martins: JMT Mota Engil SGPS: EGL NOS SGPS: NOS Novabase: NBA Portucel Empresa: PTI Portugal Telecom SGPS: PTC Semapa: SEM Sonae Com: SNCA Sonae Indústria SGPS: SOI Sonae SGPS: SON Sumol Compal: SUCO Cenário com vendas a descoberto: VD Cenário sem vendas a descoberto: SV Rentabilidade Esperada: E(R) Modelo de Variância Mínima: VM Modelo de Média-Variância: MV *Value at Risk* mínimo: VaR M *Conditional Value at Risk* mínimo: CVaR M Modelo Média *Value at Risk*: M-VaR Modelo Média *Condicional Value at Risk*: M-CVaR Rácio de Sharpe: RS Abordagem Paramétrica: AP

#### **1. Introdução**

Desde o trabalho pioneiro de Markowitz (1952), que se desenvolveram inúmeras contribuições sobre a gestão de portfólios, uma vez que a gestão da relação entre a rentabilidade e o risco de uma carteira tem sido do maior interesse por parte dos investidores e académicos nos últimos anos. O despoletar da crise de 2007-2009, que teve o seu pico nos mercados financeiros em 2010/2011, enfatizou no mundo das finanças o perigo de um investidor deter ativos que aparentem ter grandes rendimentos, sem fazer um maior controlo do risco que lhes é associado. O risco, definido como "incerteza associada a uma decisão que pode conduzir a um resultado definido como indesejado" (Sitkin e Pablo, 1992), e a sua respetiva minimização, tornaram-se então merecedores de maior atenção por parte do mundo das finanças, tanto por académicos que desejam desenvolver o assunto, como investidores que querem deter portfólios mais seguros. Assim, é interessante analisar para Portugal, o desempenho dos modelos de construção de portfólios para carteiras constituídas por ações da Euronext Lisboa, para um período que abranja o antes, durante, e após a crise financeira.

Na literatura existem vários modelos que minimizam o risco de um portfólio, sendo que neste trabalho se vão aplicar vários modelos estudados, para construir os portfólios desejados e posteriormente comparar o seu desempenho. Assim, em primeiro lugar, será implementada uma abordagem tradicional, com base no modelo de Markowitz (1952). Este sugeriu uma abordagem em que se fixa uma rentabilidade esperada, enquanto se minimiza a variância – usada neste caso como medida de risco - ou que se maximiza a rentabilidade esperada, para uma variância limite. O seu objetivo foi assim conciliar o risco de uma carteira com a sua rentabilidade esperada. Esta abordagem de minimizar uma medida de risco para um dado nível de rentabilidade, ou maximizar a rentabilidade para um dado nível de risco, será referido como abordagem tradicional. Alguns autores, nos seus trabalhos, optaram por - usando na mesma a abordagem tradicional - usar outras medidas de risco no lugar da variância, como o *Value at Risk* (VaR), e o *Condicional Value at Risk* (CVaR), o que será implementado neste trabalho. Posteriormente, procurar-se-á usar uma abordagem recente, diferente da tradicional, para construção de portfólios: uma abordagem paramétrica em que são usadas as características dos ativos para definir uma função utilidade, a ser maximizada, e obter assim os pesos de um portfólio eficiente. Será comparado um desempenho "fora da amostra", com duas metodologias diferentes: serão

criados grupos, um de amostra (1), e outro fora da amostra (2). Os dados do grupo (1) são usados para estimar os modelos, e os do grupo (2), são usados para testar o modelo, e tirar as devidas conclusões.

Por fim, após calculados os pesos que determinam os portfólios eficientes, consoante os modelos implementados, pretende-se fazer uma avaliação dos resultados, em que são analisados os pesos dos ativos nos portfólios, e os desempenhos dos portfólios são comparados, usando diferentes medidas. Perante vários portfólios e os diferentes cenários criados, pretende-se perceber quais as ações das empresas mais e menos presentes nestes portfólios, comparar, através de fronteiras de eficiência, as combinações rentabilidade esperada/risco, e determinar medidas como a rentabilidade esperada e o Rácio de Sharpe. De acordo com estas medidas, pretende-se determinar quais os portfólios que apresentam um melhor desempenho.

O objetivo deste trabalho, será construir portfólios com base em ações da Euronext Lisboa, e que esses, segundo os diferentes modelos, respeitem o conceito de portfólio eficiente. Deverá ser possível fazer uma comparação entre eles, de modo a perceber quais conduzem a um melhor desempenho. Assim, quer-se que os portfólios sejam construídos de modo que os pesos das ações respeitem as restrições dos modelos implementados, analisar os resultados obtidos, e fazer uma comparação de desempenho dos diferentes portfólios construídos. Pretende-se ainda perceber se de facto vale a pena recorrer a uma abordagem paramétrica, ou seja, perceber se de facto esta apresenta resultados robustos.

#### **2. Revisão da Literatura**

A génese dos estudos relativos a esta temática, remonta a Markowitz (1952), que estudou como maximizar a rentabilidade de um portfólio para um dado nível de risco, ou minimizar o risco para um dado nível de rentabilidade esperada. No seu estudo, Markowitz explica que o processo de seleção de um portfólio é dividido em duas fases; uma primeira, que "começa com a observação e experiência e acaba com crenças sobre desempenhos futuros dos ativos disponíveis", e a segunda fase, em que o seu trabalho se desenvolve,

<sup>&</sup>lt;sup>1</sup> Tradução livre da autora. No original lê-se: "The first stage starts with observation and experience and ends with beliefs about the future performances of available securities". (Markowitz, 1952)

que "começa com crenças relevantes sobre desempenhos futuros e acaba com a escolha de portfólio".<sup>2</sup>

Isto levou-o a desenvolver um modelo quadrático, o Modelo da Média-Variância, onde a variância é usada como medida de risco de um ativo. O seu objetivo foi relacionar o risco de um portfólio, com a sua rentabilidade esperada. Este é um modelo que assenta num pressuposto principal: "o investidor considera (ou deveria considerar) rentabilidade esperada como algo desejado, e variância como algo indesejável" (Markowitz, 1952).<sup>3</sup> A função objetivo, foi definida como a variância, que o investidor quer que seja a mínima possível; as restrições do modelo são: o investidor exige uma dada rentabilidade esperada para o seu portfólio, a soma das proporções do portfólio deve ser igual a um e, por fim, em geral considera-se que não devem ser permitidas vendas a descoberto, ou seja, as proporções deverão apresentar valores não negativos. Contudo, neste trabalho o modelo será também aplicado para um cenário de vendas a descoberto, que significa que o investidor, neste cenário, pode vender as ações que não detém num dado momento, para proceder à sua compra num momento posterior.

É possível verificar que na literatura, ao longo dos anos, muitos dos autores que optam por aplicar o método tradicional aos dados dos seus trabalhos, muitas vezes substituem o uso da variância como medida de risco, por outras medidas, entre elas precisamente o VaR e o CVaR. Assim, o VaR é definido como a "medida da máxima mudança potencial em valor de um portfólio de instrumentos financeiros, com uma dada probabilidade num horizonte pré-determinado. O VaR responde à questão: quanto posso eu perder com x% de probabilidade num determinado horizonte de tempo" (J.P. Morgan, 1996).<sup>4</sup> Ou seja, representa a maior alteração potencial do valor futuro de um portfólio, definida para um determinado horizonte temporal, e para um grau confiança determinado pelo gestor de risco. Por exemplo, para um VaR diário de um milhão, a 1%, há uma hipótese em cada 100 de que ocorra uma perda diária maior do que um milhão, sob condições normais de mercado. Assim, o investidor estará interessado num portfólio que minimiza este valor, uma vez que um menor valor, representará à partida um menor risco.

<sup>&</sup>lt;sup>2</sup> Tradução livre da autora. No original lê-se: "The second stage starts with the relevant beliefs about future performances and ends with the choice of portfolio." (Markowitz, 1952)

 $3$  Tradução livre da autora. No original lê-se: "the investor does (or should) consider expected return a desirable thing and variance of return an undesirable thing." (Markowitz, 1952)

Tradução livre da autora. No original lê-se: "Value-at-Risk is a measure of the maximum potential change in value of a portfolio of financial instruments with a given probability over a pre-set horizon. VaR answers the question: how much can I lose with *x*% probability over a given time horizon." (J.P. Morgan, 1996)

No entanto, há muitas referências na literatura às falhas desta medida de risco: "o *Value at Risk* de um portfólio com dois ativos pode ser maior que a soma dos *Value at Risk* dos ativos no portfólio" (Alexander e Baptista, 2004),<sup>5</sup> não sendo assim considerada como uma medida coerente. Conhecido na literatura como sendo mais coerente que o *Value at Risk*, existe uma extensão do mesmo, o *Conditional Value at Risk*, que mede o valor esperado da maior perda para um dado nível de probabilidade, num determinado horizonte temporal. Para se perceber melhor a relação entre o VaR e o CVaR, pode-se dizer que "por definição com respeito a uma determinada probabilidade β, o β-VaR de um portfólio é o valor mais pequeno α de tal modo que, com a probabilidade β, a perda não excederá  $\alpha$ , enquanto que o β-CVaR é a esperança condicionada de perdas acima desse valor α." (Rockafellar, Uryasev, 1999). $<sup>6</sup>$ </sup>

Assim, quando se fala numa abordagem tradicional, a ideia será usar o modelo da Média - Variância, e posteriormente, usando a sua lógica, - mas outros modelos – trocar a variância pelo VaR e CVaR como medidas de risco.

No que toca à comparação do desempenho dos portfólios, são encontradas na literatura algumas medidas para medir o desempenho de um portfólio, que serão usadas para se proceder à comparação dos desempenhos dos portfólios construídos. Uma das mais importantes, é o Rácio de Sharpe (RS): Em 1966, William Sharpe no seu artigo "The Sharpe Ratio", desenvolveu um rácio que permitia avaliar um determinado investimento/portfólio. Este rácio foi "construído para medir o retorno esperado por unidade de risco para uma estratégia de investimento líquido nulo." (Sharpe, 1996).<sup>7</sup> Assim, é calculado ao subtrair a rentabilidade de uma taxa de juro sem risco (conceito meramente teórico) à rentabilidade esperada do portfólio, e dividindo esse resultado pelo desvio padrão do portfólio. Além desta medida, serão também usadas fronteiras de eficiência – conhecidas por relacionarem graficamente o risco de um portfólio com a respetiva rentabilidade esperada.

O presente trabalho usa como referência os estudos de outros autores: começando

 <sup>5</sup> Tradução livre da autora. No original lê-se: "the VaR of a portfolio with two securities may be larger than the sum of the VaRs of the securities in the portfolio." (Alexander e Baptista, 2004)

<sup>&</sup>lt;sup>6</sup> Tradução livre da autora. No original lê-se: "By definition with respect to a specified probability level  $\beta$ , the  $\beta$ -VaR of a portfólio is the lowest amount of  $\alpha$  such that, with probability  $\beta$ , the loss will not exceed  $\alpha$ , whereas the  $\beta$ - CVaR is the condicional expectation of losses above that amount  $\alpha$ ." (Rockafellar, Uryasev, 1999)

<sup>7</sup> Tradução livre da autora. No original lê-se: "designed to measure the expected return per unit of risk for a zero investment strategy." (Sharpe, 1996)

pelo estudo de Li, Yue e Ojiako (2014), este aborda a minimização do risco de um portfólio, de modo a compreender melhor como a relação entre minimização de risco e maximização de rentabilidade pode ser otimizada. Para atingirem o seu objetivo, os autores usaram 43 ações relativas ao Hang Seng Index (HSI) - um índice que representa uma seleção de empresas da Bolsa de Hong Kong - entre 2006 e 2010. Esse período foi dividido em cinco subperíodos sobre os quais identificaram cenários do comportamento do mercado (subidas e descidas), para testar o desempenho de cada modelo sob diferentes situações e diferentes conjuntos de dados históricos. Dos modelos usados, - *Mean-Absolute Deviation*  (MAD), Média-Variância (MV), modelo de Young e o modelo Média - *Value at Risk* (minimização do VaR para uma rentabilidade esperada mínima), - dois serão aqui também usados, a Média-Variância, e o Média - VaR. De seguida, para cada cenário, usando as rentabilidades das carteiras constituídas de acordo com o uso de cada modelo, compararam o seu movimento com o da HSI. Foram identificadas duas principais limitações no seu estudo: os poucos anos estudados (apenas quatro), e a falta do uso do CVaR - algo que, neste trabalho, se tentará ultrapassar.

Outro estudo que foi uma referência para este trabalho, foi o de De Miguel, Garlappi e Uppal (2009), em que os autores estudaram o modelo $\frac{1}{N}$ , o mais simples de construção de portfólios, e o compararam com outros 14 modelos de otimização de portfólio, todos extensões do modelo da Média Variância. Os seus objetivos foram: "compreender em que condições é que se pode esperar que os portfólios baseados no modelo da Média Variância e todos os baseados nele, deverão ter melhor desempenho que  $\sigma \frac{1}{N}$ , mesmo na presença de risco de estimação" (De Miguel et al, 2009);<sup>8</sup> e estudar o desempenho de cada um dos modelos sugeridos para uma variedade de dados. Usando três grande medidas de desempenho – Rácio de Sharpe, volume de transações e o equivalente certo do retorno para uma função de utilidade esperada de um investidor – vão comparar o desempenho de cada portfólio construído. Os autores chegam à conclusão que, para uma janela de estimação razoável, nenhum dos portfólios em termos gerais tem um desempenho melhor que o simples  $\frac{1}{N}$ , uma vez que há muitos erros de estimação, derivados do uso de dados históricos. Essa é a maior limitação do estudo: uso de momentos dos retornos das

 <sup>8</sup> Tradução livre da autora. No original lê-se: "understand the conditions under which mean-variance optimal portfolio models can be expected to perform well even in the presence of estimation error." (De Miguel et al, 2009)

ações para comparar os portfólios, mas mais nenhuma característica das mesmas. Como os próprios autores referem, vale a pena assim um maior enfoque no estudo de Brandt, Santa-Clara e Valkanov (2007), onde estes propõem uma nova abordagem para construir um portfólio eficiente, que explora as características dos retornos dos ativos e das respetivas empresas.

Neste estudo (Brandt et al, 2007), os autores definem políticas paramétricas, em que os pesos dos ativos podem ser definidos como uma função das características destes. Assim, parametrizam o peso de cada ativo no portfólio como função das características dos mesmos, e estimam os coeficientes das políticas de portfólio – políticas estas onde se procura obter os pesos para um determinado momento, através das características de ativos - através da maximização da utilidade que seria obtida ao implementar a política sobre o mesmo período de tempo. Os autores discutem que a sua abordagem, além de ser computacionalmente simples, é fácil de modificar e estender a outras situações, conduz a pesos de portfólio sensatos para os ativos nos portfólios, e oferece resultados robustos, dentro e fora da amostra.

Os autores vão maximizar a utilidade esperada do retorno do portfólio, o que implica escolher os pesos que a maximizam, e definem os pesos do portfólio eficiente como função das características das ações. A seguinte função, representa o objetivo principal da abordagem:

$$
\operatorname{Max} E_t \left[ u(r_{p,t+1}) \right]
$$

onde u é a utilidade esperada do retorno do portfólio, e r é a rentabilidade esperada do portfólio construído. Os autores vão parametrizar os pesos do portfólio eficiente como função das características das ações, do seguinte modo:

$$
w_{i,t} = f(x_{i,t}; \theta)
$$

onde w<sub>i,t</sub> representa os pesos do portfólio,  $x_{i,t}$  são as características da ação i, à data t, e  $\theta$  é o vector dos coeficientes a ser estimado. De seguida, é implementada a seguinte função:

$$
w_{i,t}\!\!=\!\!\overline{w_{i,t}}\!\!+\tfrac{1}{N_t}\theta^T\,\widehat{x_{i,t}}
$$

onde  $\overline{w_{i,t}}$  representa o peso da ação i, na data t num portfólio referência, que no caso dos autores referidos é um portfólio de mercado, e  $\widehat{x_{i,t}}$  são as características da ação i, padronizadas de modo a que o valor médio de cada característica para o conjunto de ações seja zero. Depois, define-se a função da utilidade que exprime as preferências dos investidores. Os autores utilizam:

u 
$$
(r_{p,t+1}) = \frac{(1+r_{p,t+1})^{1-\gamma}}{1-\gamma}
$$

em que o γ representa o coeficiente de aversão ao risco e os autores sugerem que tenha o valor de 5, e  $r_{p,t+1}$  é a rentabilidade do portfólio no momento t+1. De seguida, vão maximizar a função, dentro da amostra, obtendo os θ que levarão à obtenção dos pesos que permitem determinar o portfólio eficiente. Os autores vão testar a robustez dos resultados através de uma experiência fora da amostra. Os seus resultados mostram que a abordagem tem resultados positivos dentro da amostra, e também significativamente positivos fora da amostra, confirmando a robustez dos resultados desta abordagem.

#### **3. Metodologia e dados**

#### **3.1 Metodologia**

#### **3.1.1 Abordagem Tradicional**

Na primeira abordagem do trabalho, o método tradicional, foi assim implementado o Modelo da Média-Variância de Markowitz, o modelo Média-VaR e Média-CVaR, em que o VaR e o CVaR são usados, separadamente, como medidas de risco: apenas a lógica é semelhante ao modelo da Média-Variância, quer-se conciliar a rentabilidade esperada do portfólio com a minimização destas medidas de risco.

De modo a poder estabelecer uma rentabilidade mínima dos portfólios, desejada pelo investidor, é necessário ir calcular uma rentabilidade que tenha contexto para os dados utilizados. Para isso, é sugerido o seguinte método: construção de seis portfólios, através de uma primeira simples minimização do risco dos mesmos, usando as três medidas de risco já descritas - variância, VaR e CVaR – e obtenção das rentabilidades esperadas dos portfólios assim construídos, para cenário com e sem vendas a descoberto, obtendo-se um total de seis portfólios. Feito isto, para que se consiga uma rentabilidade esperada razoável a exigir pelo investidor como mínima, é calculado um percentil de 80% das rentabilidades

obtidas, e a rentabilidade esperada daí resultante, será usada como rentabilidade mínima exigida pelo investidor, para a implementação do método tradicional.

Para implementar a minimização do risco, foi criado um portfólio de Variância Mínima, que minimiza a variância das rentabilidades sem definir uma rentabilidade esperada mínima. Este portfólio é definido tanto para o cenário com vendas a descoberto (permitidos pesos negativos), como para o cenário restrito (sem vendas a descoberto). Para o determinar, é necessário inicialmente ter uma matriz que contenha as rentabilidades históricas. Depois, sabendo que, para qualquer número N de ativos, a variância é dada por:

$$
\sigma_p^2\!\!=\!\sum\nolimits_{i=1}^N\!X_i^2\,\sigma_i^2\!+\!\sum_{i=1}^N\sum_{j=1,j\neq i}^N\!X_i\,X_j\sigma_{ij}
$$

constrói-se uma função objetivo, em que se quer minimizar a variância, calculada através do somatório apresentado acima. Assim, tem-se todos os dados necessários à resolução do problema, e minimiza-se este valor enquanto se definem as respetivas restrições (soma das proporções igual a um, cenários com ou sem vendas a descoberto). Desta forma, obtêm-se os pesos, que permitem determinar, para os dois diferentes cenários, o portfólio eficiente para o Modelo da Variância Mínima.

Posteriormente, este procedimento é repetido, mas usando o VaR e o CVaR como medidas do risco a minimizar, segundo as diferentes definições de cada medida. No caso do VaR calcula-se então a maior perda esperada, para uma probabilidade de 99%, e no caso do CVaR, a média da maior perda esperada, igualmente para uma probabilidade de 99%. Segue-se a imposição das restrições, e a diferenciação de cenários, entre com e sem vendas a descoberto. Mais uma vez, foram obtidos os pesos, que permitem determinar, para os dois diferentes cenários, o portfólio eficiente para o modelo do VaR mínimo, e para o modelo do CVaR mínimo.

Para cada medida de risco minimizada, têm-se pesos que permitiram a construção de dois portfólios eficientes para um investidor que queira obter o mínimo de risco, sem restrição de rentabilidade: um com e outro sem vendas a descoberto. Isto, permitiu no total a determinação dos pesos de seis portfólios, e assim, de seis rentabilidades esperadas. Daí, retirou-se então como já referido um percentil de 80%, para ter uma rentabilidade resultante, que será usada como referência para a rentabilidade mínima de interesse para o

investidor, na construção dos modelos.

Assim, em primeiro lugar, teremos um portfólio baseado no modelo da Média-Variância original: após minimizada a variância, com as mesmas restrições no já exemplificado modelo de Variância Mínima, ir-se-á usar esta rentabilidade de referência como rentabilidade mínima, e assim obter as proporções do portfólio eficiente segundo este modelo. Mais uma vez, será feito tanto para um cenário com vendas a descoberto, como um cenário sem vendas a descoberto. De seguida, é usada a mesma abordagem, tanto para o VaR, como para o CVaR: usando a rentabilidade esperada mínima definida como referência, queremos minimizar o risco usando estas duas medidas, implementando assim as restrições necessárias. A partir de agora, estes modelos serão referidos como M-VaR e M-CVaR.

Devido à grande importância histórica encontrada na literatura sobre o Rácio de Sharpe, será construído um portfólio que o maximiza, também para ambos os cenários (com e sem vendas a descoberto). É maximizada a seguinte função:

$$
RS = \frac{E(R) - R_f}{\sigma_k}
$$

onde  $E(R)$ - $R_f$  é a rentabilidade esperada do portfólio, menos a rentabilidade de um ativo sem risco, e  $\sigma_k$  o desvio padrão do portfólio, calculado através da raiz quadrada da variância. Neste caso, para obter a rentabilidade do ativo sem risco, foram usadas as rentabilidades da Euribor a uma semana, para cada período, uma vez que em termos práticos é a que representa melhor uma rentabilidade de um ativo sem risco, entre Julho de 2000 e Fevereiro de 2014, fornecidas pelo Banco de Portugal, com uma periodicidade diária. Assim, ter-se-á mais dois portfólios, que serão, segundo este modelo, eficientes.

No fim desta primeira abordagem, têm-se sete portfólios diferentes, para cada um dos dois cenários possíveis (com vendas a descoberto e sem elas), num total de 14: dois que maximizam o Rácio de Sharpe, dois que minimizam a variância, dois que respeitam o modelo da Média Variância, dois que minimizam o VaR, dois que minimizam o CVaR, dois que minimizam o VaR enquanto respeitam a rentabilidade mínima, e dois que minimizam o CVaR enquanto respeitam a rentabilidade mínima.

Após a construção de todos os portfólios, é seguido um processo de análise dos

resultados e comparação do desempenho dos modelos. Na análise de resultados, observa-se quais as ações das empresas presentes numa maior e menor proporção, tanto em cenários com vendas a descoberto, como em cenários sem estas, e quantas ações encontramos no portfólio construído para cada modelo implementado. Foi possível perceber ainda, a nível global, quais as ações que na sua maioria, estão mais ou menos presentes nos portfólios construídos. Ora, quanto à comparação de desempenho, pretendeu-se perceber quais os que permitiram obter melhor desempenho: foi medida a rentabilidade esperada de cada portfólio construído, e de seguida, usando várias rentabilidades definidas, foram criadas fronteiras de eficiência, onde se pretendeu ver a relação entre a rentabilidade esperada de cada portfólio e o seu risco.

#### **3.1.2 Abordagem Paramétrica**

De seguida, partiu-se para a segunda parte do estudo, a abordagem de Brandt, Santa-Clara e Valkanov (2009). Para ir de acordo à abordagem proposta pelos autores, em que são usadas as características dos ativos para criar uma função paramétrica em que se conseguem obter os pesos que levarão a um portfólio eficiente, foram-se buscar três importantes características dos ativos: a capitalização bolsista, a rentabilidade desfasada e o rácio *"price/cash flow".*

Em primeiro lugar, cada uma das características foi transformada, de modo a que a média, para cada data, seja igual a zero. De seguida, foram definidas as ponderações das características:

$$
\theta_1 * \widehat{x_1} \qquad \qquad \theta_2 * \widehat{x_2} \qquad \qquad \theta_3 * \widehat{x_3}
$$

onde,  $\theta_1$ ,  $\theta_2$  e  $\theta_3$  são os coeficientes que se pretende calcular para obter os pesos que permitem determinar o portfólio eficiente, e  $\hat{x}_1$ ,  $\hat{x}_2$  e  $\hat{x}_3$  são as características capitalização bolsista, rentabilidade desfasada, e rácio *"price/cash flow"*, respetivamente, transformadas de modo a que a sua média seja nula.

Neste trabalho, o portfólio de referência a ser usado foi o simples  $\frac{1}{N}$ , com N (número de ações) a ser igual a 18. Tendo isto calculado, procedeu-se ao cálculo dos pesos:

$$
\theta_1 \cdot \hat{x_1} + \theta_2 \cdot \hat{x_2} + \theta_3 \cdot \hat{x_3} + \frac{1}{N}
$$

que representa o somatório da capitalização bolsista ponderada por  $\theta_1$ , com a rentabilidade

desfasada ponderada por θ<sub>2</sub>, mais o rácio *"price/cash flow"* ponderado por θ<sub>3</sub> e o portfólio de referência. De seguida, foi criado um vector com a rentabilidade do portfólio para cada semana, usando os pesos calculados e as rentabilidades registadas nessa semana. Tendo este resultado, procede-se ao cálculo da utilidade destas rentabilidades. Tal como sugerido no artigo de Brandt et al. (2007), foi assumido um coeficiente de aversão ao risco igual a 5, por uma questão de coerência. Assim, calculou-se a rentabilidade semanal do portfólio, seguida da média da utilidade do mesmo, e maximizou-se o resultado, de modo a que  $\theta_1$ ,  $\theta_2$  e  $\theta_3$  sejam os pesos dos fatores que maximizam esta utilidade esperada.

Para testar a robustez dos resultados, através do desempenho "fora da amostra", os dados foram divididos da seguinte maneira: os pesos de 2002 a 2009, formam um grupo de dados, usados para testar o ano de 2010; os pesos de 2003 a 2010 um grupo para testar 2011; os pesos de 2004 a 2011 grupo para testar 2012; os pesos de 2005 a 2012 grupo para testar 2013 e, por fim, os pesos de 2006 a 2013 para testar 2014. Serão observadas as alterações tanto na rentabilidade esperada do portfólio, como na utilidade esperada. Construiu-se um portfólio  $\frac{1}{N}$ , para conseguir comparar as rentabilidades esperadas obtidas nos portfólios dos anos teste, com esse mesmo portfólio.

No fim, pretende-se comparar o desempenho do modelo com o desempenho das carteiras determinadas através da abordagem tradicional (com vendas a descoberto).

#### **3.2 Apresentação dos dados**

Para esta contribuição, foram usadas as rentabilidades semanais, de 18 ações da Bolsa de Lisboa, calculadas com os preços ajustados (isto é, contendo já dividendos, e *stock splits*).

$$
R_t = \frac{P_{t+1} - P_t}{P_t}
$$

Estes preços semanais foram obtidos através do Datastream, e recolhidos para o período desde julho de 2000 a dezembro de 2014, de modo a abranger o período antes, após e durante a crise de 2008/2009. As ações são das seguintes empresas: Banco Comercial Português, Banco BPI, Cofina, Corticeira Amorim, EDP Energias de Portugal, Ibersol, Impresa, Jerónimo Martins, Mota Engil, NOS, Novabase, Portucel, Portugal Telecom, Semapa, Sonae Com, Sonae Indústria, Sonae SGPS, e Sumol Compal. Nas

tabelas de resultados, estas ações passarão a ser identificadas por acrónimos, estando eles definidos na lista de acrónimos inicial. As ações foram escolhidas com base na possibilidade de recolha de dados: tentou-se inicialmente usar apenas ações pertencentes ao PSI20, mas houve falta de dados para os anos pretendidos para todas as ações, então foi necessário estender o estudo para ações fora do PSI20 – apenas pertencentes à Euronext Lisboa – que tinham dados referentes às datas desejadas.

Na segunda parte do trabalho, como já explicado foram usadas as características das empresas para determinar os pesos de um portfólio eficiente. As características utilizadas foram: a capitalização bolsista, a rentabilidade desfasada, e o rácio "*price cash flow*", e foram usados dados mensais, obtidos através do Datastream. Neste caso foram usados dados mensais das características, uma vez que não foi possível obter dados semanais das mesmas. A capitalização bolsista é uma informação financeira que representa o valor da empresa da perspetiva dos mercados. Para a rentabilidade desfasada, foi usada a seguinte expressão:

$$
\frac{\mathbf{P}_{t} - \mathbf{P}_{t-12}}{\mathbf{P}_{t-12}}
$$

onde  $P_{t-12}$  é a cotação empresa um ano antes do momento t, e  $P_t$  é a cotação no momento t. Esta rentabilidade desfasada é a rentabilidade total da ação no ano anterior. Isto assegura que a informação estava publicamente disponível no momento em que é tomada a decisão de investimento. O rácio *"price cash flow",* como o nome indica, é uma relação entre o preço da ação, e o seu *"cash flow",* sendo assim um indicador do valor fundamental de uma ação. Tal como os outros parâmetros, foi obtido através do Datastream. Estes parâmetros foram assim usados como características para obtenção dos pesos dos portfólios eficientes com base na abordagem de Brandt et al (2007).

#### **3.3 Ferramenta de Análise**

Como ferramenta para a análise a efetuar foi usado o Microsoft Excel. Os modelos de otimização foram encontrados no Solver desta folha de cálculo. Atendendo a que algumas das funções a otimizar não têm um comportamento "regular", optou-se por, nestes casos, começar por fazer a otimização recorrendo ao algoritmo evolucionário, e depois fazer uma nova otimização com recurso ao algoritmo "GRG não linear". Apesar deste cuidado, não é possível garantir que em todos os casos se tenha obtido um ótimo global.

#### **3.4 Estatísticas Descritivas**

Na tabela abaixo, é possível ver os valores das rentabilidades médias e desviopadrão das ações das empresas mencionadas acima, para as datas usadas na amostra. É possível verificar que existem várias rentabilidades com valores não positivos, justificadas pelos maus resultados durante o período em que a crise financeira mais se fez sentir nos mercados financeiros. São elas o Banco Comercial Português, Banco BPI, Impresa, NOS, Novabase, Portugal Telecom, Sonae Com, Sonae Indústria, e Sumol Compal. Em termos de desvio-padrão (risco), a Sonae Indústria é a que apresenta uma grande diferença em relação às restantes empresas, com um valor muito superior às outras.

Tabela 1: Rentabilidades Médias e Desvio-padrão semanais das ações das empresas usadas para o presente trabalho, desde julho de 2000 a dezembro de 2014.

| <b>Empresas</b>     | <b>BCP</b>   | <b>BPI</b>   | <b>CFNA</b>  | <b>COR</b>   | <b>EDP</b>   | <b>IBE</b>   |
|---------------------|--------------|--------------|--------------|--------------|--------------|--------------|
| Rentabilidade Média | $-0,0025310$ | $-0,0001044$ | 0,0000782    | 0,0017317    | 0,0005488    | 0,0012803    |
| Desvio-padrão       | 0,0553212    | 0,0515707    | 0,0590710    | 0,0361143    | 0,0359216    | 0,0375498    |
| <b>Empresas</b>     | <b>IMPR</b>  | <b>JMT</b>   | <b>EGL</b>   | <b>NOS</b>   | <b>NBA</b>   | <b>PTI</b>   |
| Rentabilidade Média | $-0,0005632$ | 0,0023889    | 0,0014641    | $-0,0008101$ | $-0,0008634$ | 0,0016983    |
| Desvio-padrão       | 0,0615319    | 0,0464497    | 0,0482706    | 0,0476949    | 0,0425901    | 0,0340232    |
| <b>Empresas</b>     | <b>PTC</b>   | <b>SEM</b>   | <b>SNCA</b>  | <b>SOI</b>   | <b>SON</b>   | <b>SUCO</b>  |
| Rentabilidade Média | $-0,0020084$ | 0,0020931    | $-0,0012974$ | $-0,0011639$ | 0,0009182    | $-0,0003699$ |
| Desvio-padrão       | 0,0469979    | 0,0365589    | 0,0532985    | 0,1336834    | 0,0477782    | 0,0358067    |

Fonte: Elaborado pela autora, com auxílio do Microsoft Excel.

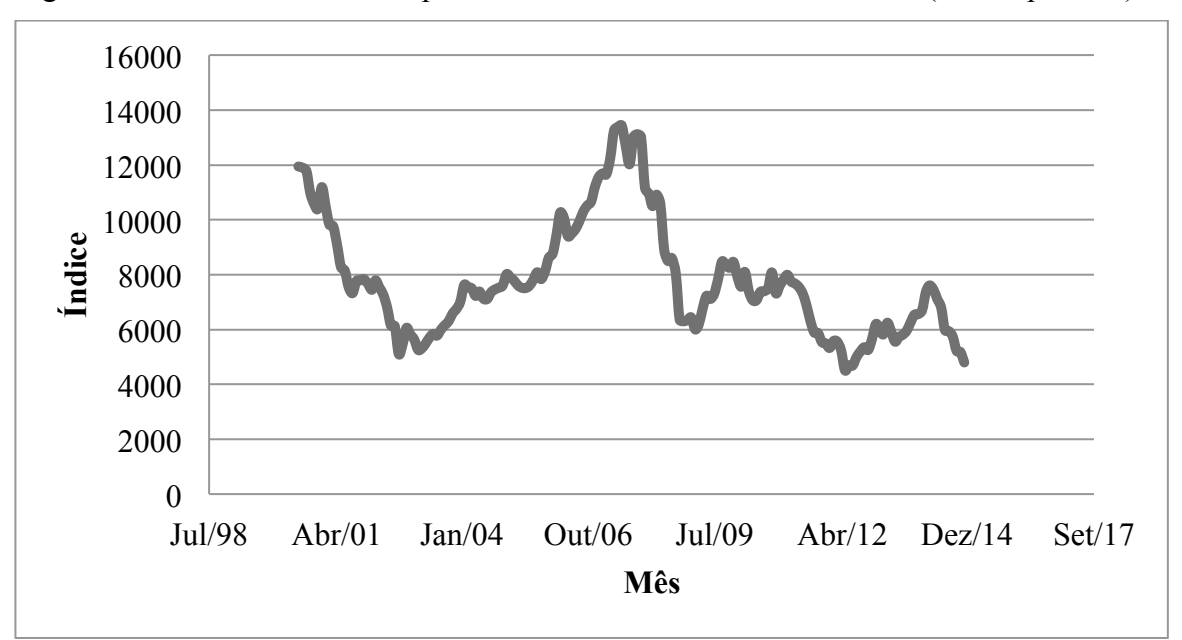

Figura 1: Valores do PSI 20 no período considerado – valores mensais (fim de período).

Fonte: Elaborado pela autora, com auxílio do Microsoft Excel, e dados fornecidos pelo Banco de Portugal.

De seguida, foi elaborado um gráfico com a evolução do PSI 20, também para o período usado na amostra, onde se podem ver três grandes picos negativos, um em setembro de 2002, outro em maio de 2012 e por fim uma queda em dezembro de 2014. Entre junho e outubro de 2007 foi quando os valores se mostraram no seu máximo, sendo que após a maior queda, entre outubro de 2007 e outubro de 2008, os valores não voltaram a recuperar. Estes valores podem ser consultados na tabela 11, em anexo.

#### **4. Trabalho Empírico**

#### **4.1 Construção das carteiras**

Nesta secção pretende-se mostrar uma ideia geral das empresas que apresentam uma presença mais e menos forte nas carteiras construídas consoante os diferentes modelos implementados, e observar as proporções das ações nos portfólios construídos, obtidas para os modelos implementados. Os resultados apresentados foram calculados com base em toda a amostra. Mais uma vez, as ações e modelos presentes nas tabelas que serão apresentadas, serão identificados por acrónimos que estão definidos na lista de acrónimos definida no início do trabalho.

|                  | <b>BCP</b>   | <b>BPI</b>   | <b>CFNA</b>  | <b>COR</b>   | <b>EDP</b>   | <b>IBE</b>   |
|------------------|--------------|--------------|--------------|--------------|--------------|--------------|
| VM <sub>SV</sub> | 0,0000000    | 0,0000000    | 0,0000000    | 0,1833062    | 0,0898326    | 0,1566962    |
| <b>VM VD</b>     | $-0,0272132$ | $-0,0046545$ | $-0,0042101$ | 0,1966579    | 0,1126220    | 0,1600264    |
| MVST             | 0,0000006    | 0,0000003    | 0,0000000    | 0,1869924    | 0,0892653    | 0,1590584    |
| <b>MV VD</b>     | $-0,0271764$ | $-0,0046528$ | $-0,0042139$ | 0,1965942    | 0,1125193    | 0,1600510    |
| VaR SV           | 0,0210596    | 0,0000003    | 0,0298968    | 0,2031354    | 0,0000031    | 0,1046472    |
| VaR VD           | 0,0462460    | 0,0448978    | 0,0193549    | 0,3604218    | 0,0218808    | 0,1355933    |
| <b>M-VaR SV</b>  | 0,0210596    | 0,0000003    | 0,0298968    | 0,2031354    | 0,0000031    | 0,1046472    |
| <b>M-VaR VD</b>  | $-0,0812108$ | 0,0997049    | $-0,0276496$ | 0,3302467    | 0,0246414    | 0,2324454    |
| <b>CVaR SV</b>   | 0,0032978    | 0,0000000    | 0,0000000    | 0,1044816    | 0,0542781    | 0,1851382    |
| <b>CVaR VD</b>   | $-0,0181904$ | $-0,0219052$ | $-0,0260036$ | 0,1257228    | 0,1246898    | 0,1958468    |
| <b>M-CVaR SV</b> | 0,0000000    | 0,0000000    | 0,0000000    | 0,0974782    | 0,0237625    | 0,2257081    |
| <b>M-CVaR VD</b> | 0,0228183    | 0,0019854    | $-0,0112281$ | 0,1476986    | 0,1029780    | 0,1992435    |
| <b>RS SV</b>     | 0,0000000    | 0,0000000    | 0,0000000    | 0,2075250    | 0,0000000    | 0,0164726    |
| <b>RS VD</b>     | $-1,2984344$ | 0,4003371    | $-0,0238334$ | 0,6528543    | $-0,2345738$ | 0,4476969    |
| <b>APVD</b>      | 0,0539209    | 0,0521699    | 0,0562692    | 0,0581178    | 0,0545029    | 0,0581553    |
|                  | <b>IMPR</b>  | <b>JMT</b>   | <b>EGL</b>   | <b>NOS</b>   | <b>NBA</b>   | <b>PTI</b>   |
| <b>VM SV</b>     | 0,0000000    | 0,0313281    | 0,0000000    | 0,0000000    | 0,0453635    | 0,0983498    |
| VM VD            | $-0,0030251$ | 0,0450938    | $-0,0090160$ | 0,0028271    | 0,0607679    | 0,1154782    |
| <b>MV SV</b>     | 0,0000000    | 0,0353818    | 0,0000000    | 0,0000000    | 0,0393453    | 0,1023978    |
| <b>MV VD</b>     | $-0,0029454$ | 0,0453525    | $-0,0090350$ | 0,0027902    | 0,0608171    | 0,1158415    |
| VaR SV           | 0,0001278    | 0,0495328    | 0,0002033    | 0,0264062    | 0,0289693    | 0,0797071    |
| VaR VD           | 0,0134544    | 0,0670033    | $-0,0575287$ | $-0,0230596$ | 0,0828052    | 0,1393239    |
| <b>M-VaR SV</b>  | 0,0001278    | 0,0495328    | 0,0002033    | 0,0363577    | 0,0273542    | 0,0484188    |
| <b>M-VaR VD</b>  | $-0,0095708$ | 0,0516392    | 0,0010133    | 0,0388504    | 0,0318058    | 0,1870351    |
| <b>CVaR SV</b>   | 0,0000000    | 0,0000000    | 0,0039713    | 0,0000000    | 0,0103293    | 0,0000000    |
| <b>CVaR VD</b>   | $-0,0590393$ | 0,0967916    | 0,0765806    | $-0,0444355$ | $-0,0567530$ | 0,1316127    |
| <b>M-CVaR SV</b> | 0,0000000    | 0,0135413    | 0,0241682    | 0,0000000    | 0,0010917    | 0,0000000    |
| <b>M-CVaR VD</b> | $-0,0665779$ | 0,0993753    | 0,0189172    | $-0,0810505$ | $-0,0451327$ | 0,0906377    |
| <b>RS SV</b>     | 0,0000000    | 0,3380842    | 0,0452816    | 0,0000000    | 0,0000000    | 0,1044390    |
| <b>RS VD</b>     | $-0,0714212$ | 0,9417157    | 0,7977229    | $-0,7402268$ | $-0,4640683$ | 0,9241762    |
| <b>APVD</b>      | 0,0376476    | 0,0621756    | 0,0560408    | 0,0563835    | 0,0596683    | 0,0589834    |
|                  | <b>PTC</b>   | <b>SEM</b>   | <b>SNCA</b>  | <b>SOI</b>   | <b>SON</b>   | <b>SUCO</b>  |
| <b>VM SV</b>     | 0,0356408    | 0,1172636    | 0,0000000    | 0,0000000    | 0,0000000    | 0,2422203    |
| VM VD            | 0,0533719    | 0,1335843    | 0,0097116    | $-0,0000484$ | $-0,0804782$ | 0,2385053    |
| <b>MV SV</b>     | 0,0278052    | 0,1216524    | 0,0000005    | 0,0000005    | 0,0000000    | 0,2380996    |
| <b>MV VD</b>     | 0,0532101    | 0,1333189    | 0,0096318    | $-0,0000462$ | $-0,0805286$ | 0,2384717    |
| VaR SV           | 0,0341187    | 0,2754012    | 0,0120732    | 0,0000381    | 0,0000000    | 0,1361869    |
| VaR VD           | 0,0691535    | 0,1375565    | $-0,0460495$ | $-0,0015334$ | $-0,1893418$ | 0,1798217    |
| <b>M-VaR SV</b>  | 0,0587278    | 0,2478727    | 0,0071297    | 0,0016234    | 0,0000000    | 0,1639093    |
| <b>M-VaR VD</b>  | 0,0287146    | 0,1198210    | $-0,0591099$ | $-0,0122961$ | $-0,1452567$ | 0,1891762    |
| <b>CVaR SV</b>   | 0,1455494    | 0,2290435    | 0,0154951    | 0,0000000    | 0,0000000    | 0,2484167    |
| <b>CVaR VD</b>   | 0,1285165    | 0,2395997    | 0,0329071    | 0,0155405    | $-0,2161597$ | 0,2746786    |
| <b>M-CVaR SV</b> | 0,0687885    | 0,2904277    | 0,0010982    | 0,0000000    | 0,0000000    | 0,2539357    |
| <b>M-CVaR VD</b> | 0,1278339    | 0,2368831    | 0,0488109    | 0,0246549    | $-0,2132927$ | 0,2954449    |
| <b>RS SV</b>     | 0,0000000    | 0,2881976    | 0,0000000    | 0,0000000    | 0,0000000    | 0,0000000    |
| <b>RS VD</b>     | $-0,5021418$ | 0,7146205    | -0,3086899   | $-0,1886877$ | 0,4611605    | $-0,5082068$ |
| <b>APVD</b>      | 0,0537557    | 0,0571157    | 0,0556000    | 0,0552792    | 0,0544806    | 0,0597335    |

Tabela 2: Pesos das ações das respetivas empresas, presentes nos portfólios construídos.

Fonte: Elaborado pela autora, com auxílio do Microsoft Excel.

É possível observar que a Sumol Compal é a na que, na maior parte dos modelos implementados, maior presença tem nos portfólios construídos: Variância Mínima, Média – Variância, CVaR mínimo, e Média-CVaR com vendas a descoberto. Em contrapartida, há uma maior variedade nas empresas que têm os pesos em menores proporções, sendo no entanto visível que a Sonae é a que tem em mais portfólios, os menores pesos: Variância Mínima, Média-Variância, VaR mínimo, Média VaR, CVaR mínimo e Média-CVaR, todos em cenários com vendas a descoberto. Note-se que, no caso dos portfólios com vendas a descoberto, é considerado "menor peso", quando a ação tem o valor negativo mais elevado. Na tabela 3 é possível ver uma síntese destes resultados. Os números de ações presentes nos portfólios correspondentes aos modelos implementados nos cenários sem vendas a descoberto, são: 9 no portfólio de Variância Mínima, 13 no de Média – Variância, 17 no VaR mínimo, 17 no Média-VaR, 10 no CVaR mínimo, 10 no Média-CVaR, e 6 no do máximo Rácio de Sharpe. Observando os portfólios construídos em cenários com vendas a descoberto: no caso do modelo de Variância Mínima e do modelo da Média-Variância, o investidor deve comprar ações de 11 empresas, e vender a descoberto de 7; no modelo do VaR mínimo e no modelo do CVaR mínimo, deve comprar ações de 13 empresas, e vender a descoberto de 5; no modelo de Média-VaR deve comprar ações de 12 empresas e vender de 6, e no modelo de Média-CVaR deve comprar ações de 11 empresas para vender a descoberto 7, e no modelo do Rácio de Sharpe máximo, deve comprar ações de 8 empresas, para vender de 10. É ainda possível verificar que, apesar da permissão de vendas a descoberto para o cenário da abordagem paramétrica, no portfólio aqui construído, todos os pesos obtidos foram não negativos (compra de 18 ações).

|                  | <b>MÁXIMO</b> | <b>MÍNIMO</b> |
|------------------|---------------|---------------|
| <b>VM SV</b>     | <b>SUCO</b>   | <b>JMT</b>    |
| VM VD            | <b>SUCO</b>   | <b>SON</b>    |
| <b>MV SV</b>     | <b>SUCO</b>   | <b>BPI</b>    |
| <b>MV VD</b>     | <b>SUCO</b>   | <b>SON</b>    |
| <b>VaR SV</b>    | <b>SEM</b>    | <b>EDP</b>    |
| VaR VD           | COR           | <b>SON</b>    |
| <b>M-VaR SV</b>  | <b>SEM</b>    | <b>BPI</b>    |
| <b>M-VaR VD</b>  | <b>COR</b>    | <b>SON</b>    |
| <b>CVaR SV</b>   | <b>SUCO</b>   | <b>BCP</b>    |
| <b>CVaR VD</b>   | <b>SUCO</b>   | <b>SON</b>    |
| <b>M-CVaR SV</b> | <b>SEM</b>    | <b>NBA</b>    |
| <b>M-CVaR VD</b> | <b>SUCO</b>   | <b>SON</b>    |
| <b>RS SV</b>     | <b>JMT</b>    | <b>IBE</b>    |
| <b>RS VD</b>     | EGL           | <b>BCP</b>    |
| <b>AP VD</b>     | <b>JMT</b>    | <b>IMPR</b>   |

Tabela 3: Pesos máximos e mínimos das ações nos portfólios construídos.

Fonte: Elaborado pela autora, com auxílio do Microsoft Excel.

#### **4.2 Comparação de desempenho**

Nesta seção, tenciona-se conseguir comparar o desempenho dos modelos implementados sobre os diferentes portfólios, através do uso de várias medidas de desempenho. Note-se que os desempenhos apresentados, foram obtidos usando toda a amostra. As medidas usadas para comparar os desempenhos dos modelos serão a rentabilidade esperada, o risco, Rácio de Sharpe, e fronteiras de eficiência. Ainda, como se pode ver na Tabela 5, as rentabilidades esperadas dos modelos são iguais (excepto uma, a observar posteriormente), uma vez que ao implementar o modelo, foi usada a rentabilidade mínima de referência, exigida pelo investidor. Em primeiro lugar, olhar-se-á para os resultados dentro dos portfólios onde foram implementados os modelos de forma tradicional, e depois é que será dado algum foco ao portfólio construído segundo a abordagem paramétrica.

Tabela 4: Indicadores de desempenho obtidos com modelos sem restrições de rentabilidade esperada.

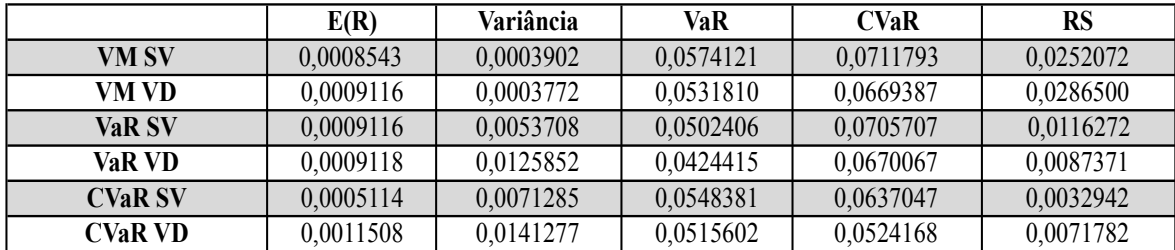

Fonte: Elaborado pela autora com auxílio do Microsoft Excel.

Tabela 5: Indicadores de desempenho obtidos com modelos com restrições de rentabilidade esperada.

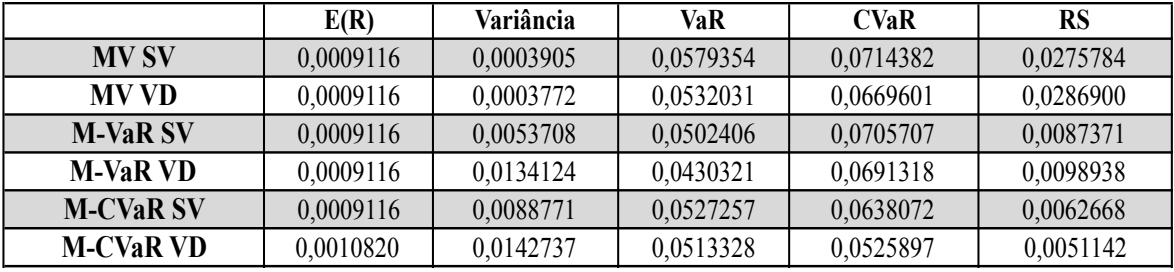

Fonte: Elaborado pela autora com auxílio do Microsoft Excel.

#### **4.2.1 Rentabilidade Esperada**

Como podemos observar na tabela 4, o modelo que cuja implementação levou a um portfólio com um melhor desempenho, em termos de rentabilidade esperada, quando não se exige a rentabilidade mínima de referência, foi o modelo do CVaR mínimo (E(R) = 0,00115), sob um cenário de vendas a descoberto. É seguro dizer, com base nos resultados, que os melhores resultados em termos de rentabilidade esperada são obtidos em cenários com vendas a descoberto. Olhando para a tabela 5, nos modelos em que foi implementada uma rentabilidade mínima exigida pelo investidor, verifica-se que a melhor rentabilidade esperada pertence ao portfólio do modelo Média - CVaR (E(R) = 0,00108), com vendas a descoberto, onde este é o único que consegue ter uma rentabilidade maior do que a mínima exigida. Globalmente, verificou-se então que os modelos em que se trabalhou com o CVaR como medida de risco, foram os que apresentaram melhores resultados em termos de rentabilidade esperada.

#### **4.2.2 Risco**

O risco de um portfólio, é neste trabalho fundamental para comparar os desempenhos dos mesmos. Visto a ideia principal ser minimizar ao máximo o risco associado aos portfólios, foram então usadas três medidas de risco – Variância, VaR e CVaR – que foram minimizadas. Como se verifica na Tabela 4, quando os portfólios não são limitados à rentabilidade mínima de referência, em termos de variância, é efetivamente o modelo de Variância Mínima o que tem a menor, no caso de vendas a descoberto, apesar de no cenário sem vendas a descoberto a variância ser pouco maior. No caso dos portfólios com a rentabilidade mínima imposta, é o modelo da Média – Variância o que apresenta a menor variância, sendo um pouco menor em cenário com vendas a descoberto. Em termos de VaR, no caso em que se não limita a rentabilidade, é o modelo do VaR mínimo o que tem o portfólio com o menor VaR (VaR = 0,04244), com vendas a descoberto. Nos portfólios com rentabilidade mínima imposta, o modelo com melhor resultado foi o modelo Média-VaR (VaR = 0,04303), com vendas a descoberto. Em relação ao CVaR, os melhores resultados são, no caso em que não se limita a rentabilidade, o modelo do CVaR mínimo com vendas a descoberto (CVaR = 0,05241), e quando se limita, o Média-CVaR (CVaR = 0,05246), com vendas a descoberto. Mais uma vez se pode concluir, em termos de risco, que os melhores resultados obtidos, são sob cenários com vendas a descoberto.

|                 | <b>VaR</b> | Variação |
|-----------------|------------|----------|
| <b>VaR SV</b>   | 0,0502406  | -        |
| VM SV           | 0,0574121  | 14,27%   |
| <b>VaR VD</b>   | 0,0424415  | -        |
| VM VD           | 0,0531810  | 25,30%   |
| <b>M-VaR SV</b> | 0,0502406  | -        |
| <b>MV SV</b>    | 0,0579354  | 15,32%   |
| <b>M-VaR VD</b> | 0,0430321  | -        |
| MV VD           | 0,0532031  | 23,64%   |

Tabela 6: Diferenças do VaR nos portfólios, quando se implementa a minimização da variância em vez da sua.

Fonte: Elaborado pela autora, com auxílio do Microsoft Excel.

Quer-se com estes valores, perceber até que ponto a minimização de uma medida de risco de um portfólio, neste caso a variância, teve implicações no VaR do mesmo. No caso do modelo de Variância Mínima, é possível ver que ao se pedir a minimização da variância, isto implicou uma subida de cerca de 14% no valor do VaR, no caso dum cenário sem vendas a descoberto, e 25% num cenário com vendas a descoberto. No caso do modelo de Média-Variância, sem vendas a descoberto, verificou-se um aumento de 15% no valor do VaR, em relação ao modelo de Média-VaR. Para o mesmo modelo com vendas a descoberto, a alteração do valor do VaR, é de quase 24% aquando do objetivo de minimização da variância. Observa-se que os cenários com vendas a descoberto, são os que apresentam para cada um dos casos, uma maior alteração. De certo que estes resultados seriam de esperar, uma vez que os modelos focados na minimização de uma medida de risco (neste caso a variância), devem convergir melhores resultados em relação a esta medida.

#### **4.2.3 Rácio de Sharpe**

O Rácio de Sharpe, foi outra medida muito vista na literatura para comparação do desempenho de vários portfólios. De salientar que, os dados no que toca ao Rácio de Sharpe, são apenas até fevereiro de 2014, e não dezembro do mesmo ano, como o resto da amostra, por uma questão de falta de informação sobre a rentabilidade da taxa Euribor entre março e dezembro de 2014. Dito isto, olhando para os resultados sem rentabilidade mínima exigida, observa-se que o portfólio com maior Rácio de Sharpe, é o do modelo de Variância Mínima (RS = 0,02865001), com vendas a descoberto, mas logo seguido do modelo num cenário sem vendas a descoberto. No caso dos portfólios com rentabilidade mínima exigida, é o modelo da Média Variância, também em vendas a descoberto (RS = 0,02868997), e também neste caso logo seguido do mesmo modelo num cenário sem vendas a descoberto. Também é visível, nesta medida, um melhor desempenho dos modelos implementados em cenários com vendas a descoberto, do que sem vendas a descoberto, na maior parte dos casos. Note-se que, fora os portfólios cujos modelos foram implementados tendo em conta a minimização risco, e tendo portfólios que foram construídos para que o Rácio de Sharpe seja o máximo possível, são estes os portfólios com os melhores resultados, particularmente o que foi construído num cenário com vendas a descoberto. Os resultados mencionados acima podem ser vistos na tabela abaixo:

Tabela 7: Rentabilidades, variância e Rácio de Sharpe de alguns portfólios construídos, que não foram comparados com os restantes.

|              | E(R)      | Variância | RS        |
|--------------|-----------|-----------|-----------|
| <b>APVD</b>  | 0,0042795 | 0,0000249 | -         |
| <b>RS SV</b> | 0,0020350 | 0,0007166 | 0.0717370 |
| <b>RS VD</b> | 0,0145811 | 0,0098175 | 0,1462955 |

Fonte: Elaborado pela autora, com auxílio do Microsoft Excel.

#### **4.2.4 Fronteiras de eficiência**

É possível observar as fronteiras de eficiência no caso dos modelos cuja rentabilidade foi limitada à mínima de referência, ao dar determinados valores à rentabilidade esperada mínima, e observar o risco resultante, seja este risco representado pela variância, pelo VaR ou pelo CVaR. Neste caso, foram usadas quatro rentabilidades mínimas diferentes para os diferentes modelos:  $E(R) = 0.001$ ,  $E(R) = 0.0012$ ,  $E(R) = 0.0012$  $0.015$ ,  $E(R) = 0.0018$ . Sendo que inicialmente a rentabilidade esperada mínima usada como referência foi E(R) = 0,0009 (aproximadamente), estas rentabilidades foram escolhidas por serem maiores que esta, para se tentar obter o melhor desempenho possível por parte dos portfólios, e verificar se os modelos estariam a funcionar dentro do esperado. Estas quatro rentabilidades são sempre as mesmas consoante os modelos implementados. Usando estas rentabilidades, foram construídas fronteiras de eficiência para cada situação, que permitem comparar os portfólios, tal como observar algumas mudanças nos pesos das

ações. Como seria de esperar, em todos os portfólios se pode observar que à medida que se aumenta a rentabilidade esperada mínima, vamos aumentando também o valor do risco associado ao portfólio. Mais uma vez, e como seria de esperar, é visível globalmente o melhor desempenho dos modelo sob cenários com vendas a descoberto, uma vez que as mesmas rentabilidades esperadas corresponderam a valores de risco muito mais elevados no cenário sem vendas a descoberto. Na tabela abaixo, é possível consultar os valores usados como suporto à construção das fronteiras de eficiência.

Tabela 8: Variâncias, VaR e CVaR dos portfólios com as rentabilidades esperadas limite iguais, com vista o auxílio à construção das fronteiras de eficiência.

|                  | 0,001     | 0,0012    | 0,0015    | 0,0018    |
|------------------|-----------|-----------|-----------|-----------|
| <b>MV SV</b>     | 0,0003919 | 0,0004001 | 0,0004395 | 0,0052420 |
| <b>MV VD</b>     | 0,0003776 | 0,0003814 | 0,0003930 | 0,0004133 |
| <b>VaR M SV</b>  | 0,0511787 | 0,0511787 | 0,0528336 | 0,0548128 |
| VaR M VD         | 0,0445401 | 0,0455411 | 0,0462499 | 0,0496793 |
| <b>CVaR M SV</b> | 0,0642144 | 0,0657497 | 0,0705769 | 0,0781171 |
| <b>CVaR M VD</b> | 0,0528913 | 0,0529416 | 0,0542933 | 0,0720064 |

Fonte: Elaborado pela autora, com auxílio do Microsoft Excel.

Figura 2: Fronteira de Eficiência Rentabilidade Esperada/Variância, para o caso da implementação do modelo da Média-Variância, num cenário sem vendas a descoberto.

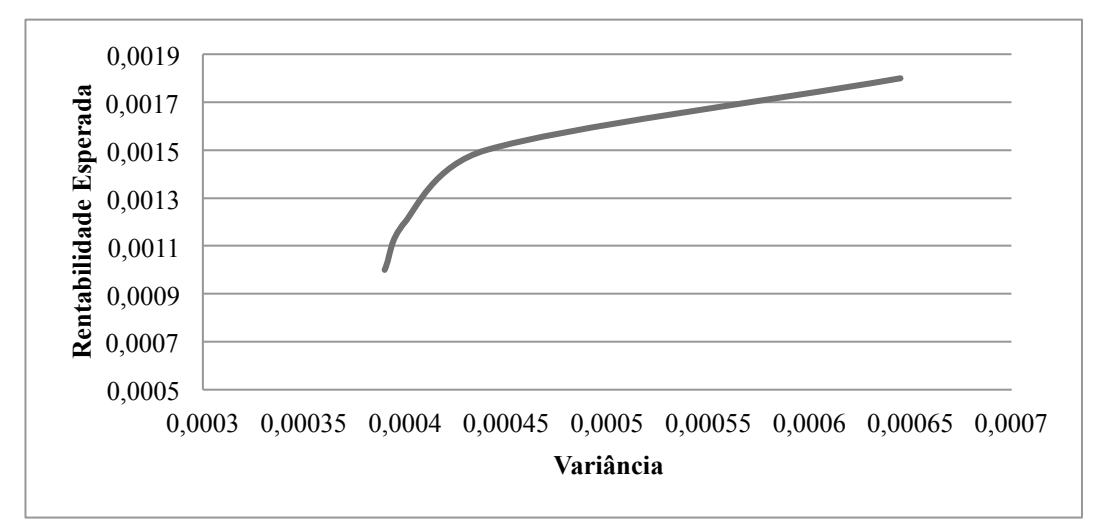

Fonte: Elaborado pela autora, com auxílio do Microsoft Excel.

Figura 3: Fronteira de Eficiência Rentabilidade Esperada/Variância, para o caso de implementação do modelo da Média-Variância, num cenário com vendas a descoberto.

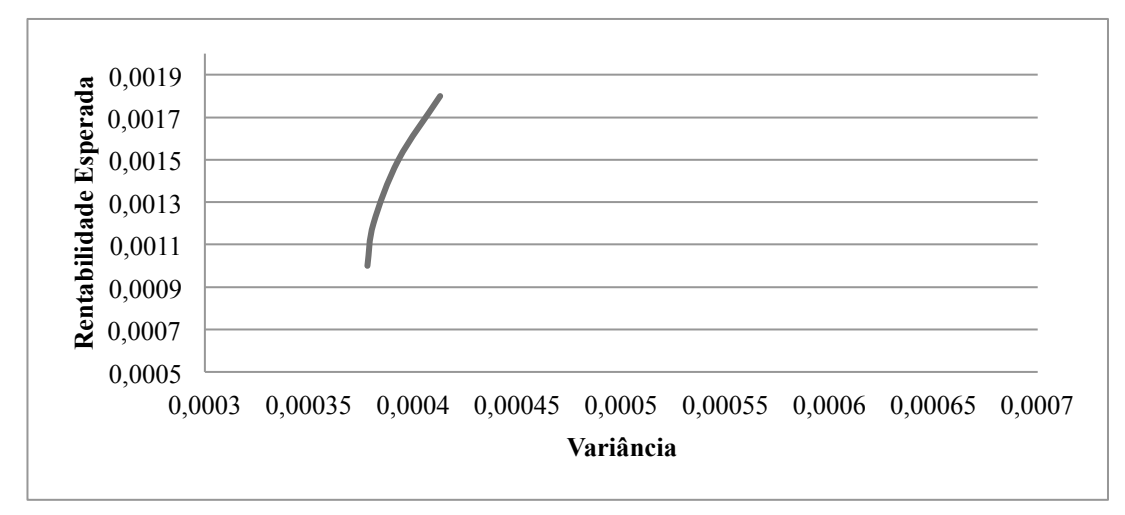

Fonte: Elaborado pela autora, com auxílio do Microsoft Excel.

Olhando para as fronteiras de eficiência construídas através da implementação do modelo da Média – Variância, é possível ver que para os mesmos valores de rentabilidade esperada, se conseguem variâncias mais atrativas para um investidor no caso da implementação do modelo num cenário com vendas a descoberto.

Figura 4: Fronteira de Eficiência Rentabilidade Esperada/VaR para o caso de implementação do modelo da Média-VaR, num cenário sem vendas a descoberto.

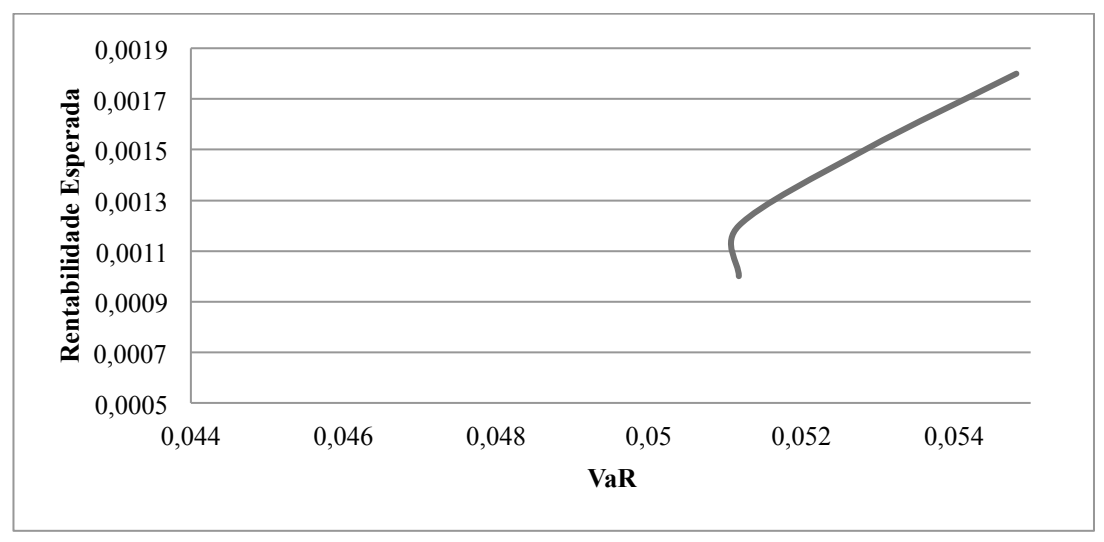

Fonte: Elaborado pela autora, com auxílio do Microsoft Excel.

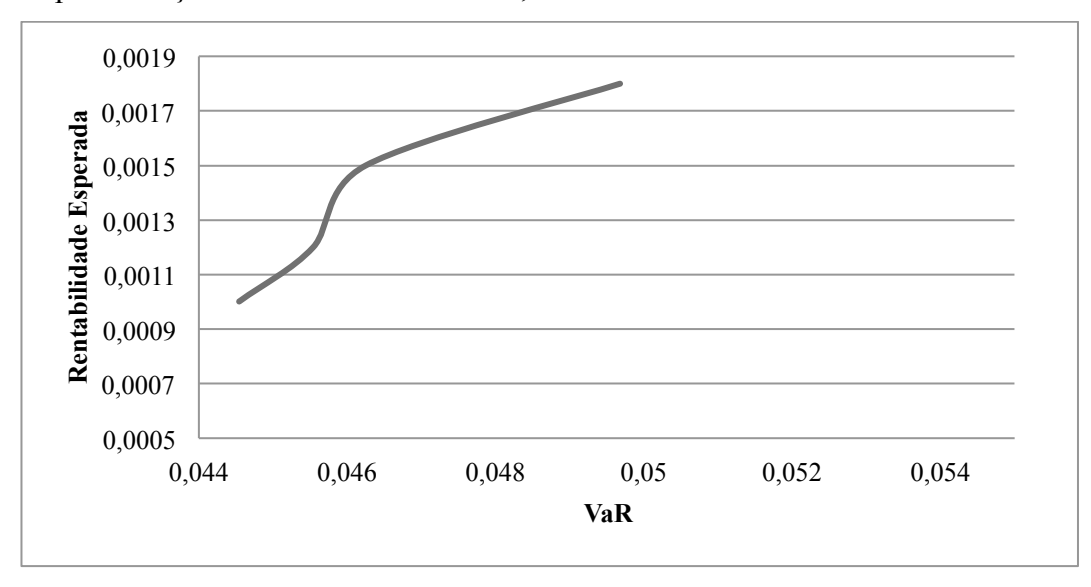

Figura 5: Fronteira de Eficiência Rentabilidade Esperada/VaR para o caso de implementação do modelo Média-VaR, num cenário com vendas a descoberto.

Fonte: Elaborado pela autora, com auxílio do Microsoft Excel.

Também neste caso, da implementação do modelo Média-VaR, é possível ver que para os mesmos valores de rentabilidade esperada, os melhores valores do VaR (mais pequenos) são obtidos sob um cenário com vendas a descoberto.

Figura 6: Fronteira de Eficiência Rentabilidade Esperada/CVaR para o caso de implementação do modelo Média-CVaR, num cenário sem vendas a descoberto.

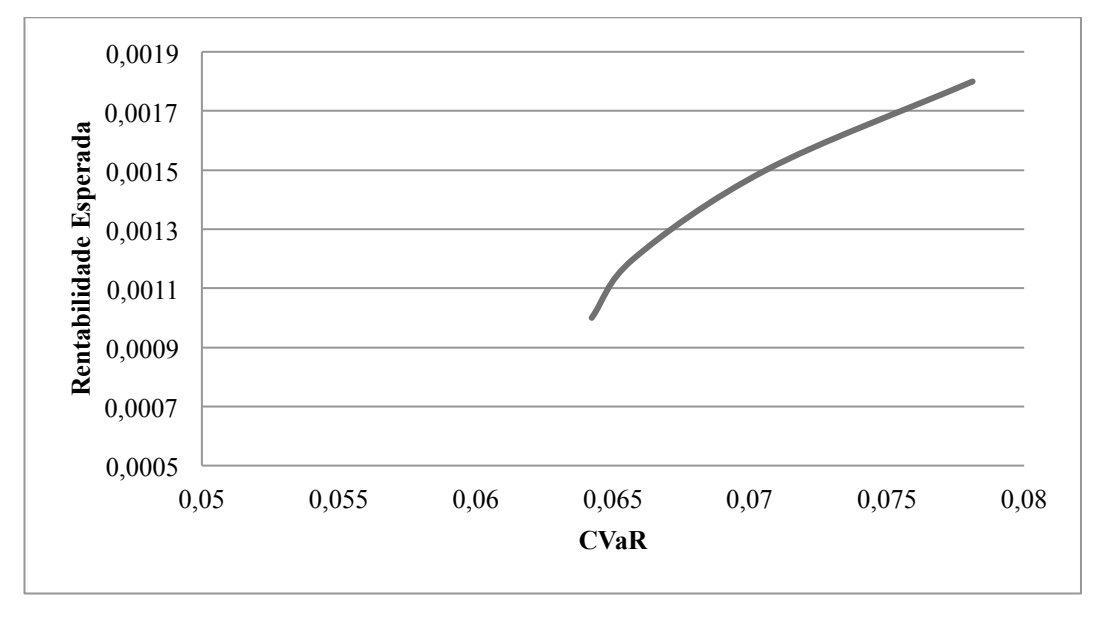

Fonte: Elaborado pela autora, com auxílio do Microsoft Excel.

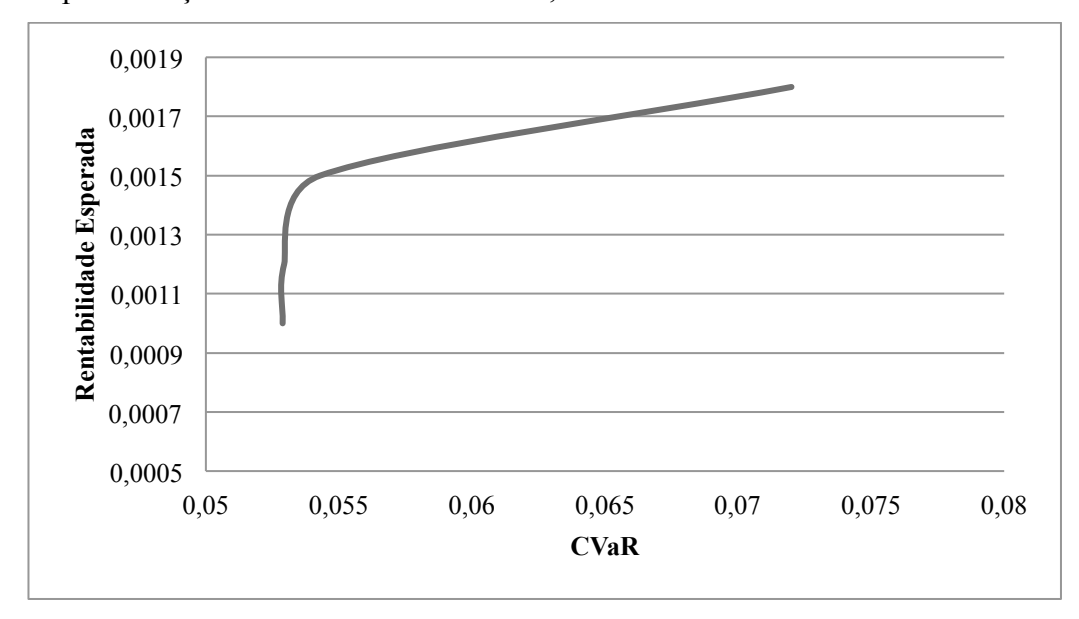

Figura 7: Fronteira de Eficiência Rentabilidade Esperada/CVaR, para o caso de implementação do modelo Média-CVaR, num cenário com vendas a descoberto.

Fonte: Elaborado pela autora, com auxílio do Microsoft Excel.

#### **4.3 Teste ao desempenho "fora da amostra"**

De modo a conseguir observar, se os resultados obtidos são robustos, foi então feito um teste ao desempenho "fora da amostra" para ambas as abordagens – método tradicional, e abordagem paramétrica. Note-se que serão usadas abordagens diferentes do desempenho "fora da amostra", consoante a abordagem que se está a observar. No caso da abordagem tradicional, o grupo (1) é feito com base nos dados históricos de 2000 a 2009, e o grupo (2) de 2010 a 2014; o grupo (1) serve para construir um portfólio eficiente correspondente, de modo a usar os seus pesos para calcular a rentabilidade de um portfólio com os mesmos pesos, mas com as rentabilidades do grupo (2). Este portfólio será então o resultado teste, cujo desempenho é comparado com o desempenho do portfólio  $\frac{1}{N}$ , através da rentabilidade esperada.

|                  | grupo(2)     | $E(R)$ "1" /"N" |
|------------------|--------------|-----------------|
| <b>VM SV</b>     | 0,0008799    | $-0,0000750$    |
| <b>VM VD</b>     | 0,0006617    | $-0,0000750$    |
| <b>MV SV</b>     | 0,0006620    | $-0,0000750$    |
| <b>MV VD</b>     | 0,0009233    | $-0,0000750$    |
| VaR M SV         | $-0,0005089$ | $-0,0000750$    |
| VaRM VD          | 0,0004616    | $-0,0000750$    |
| <b>M-VaR SV</b>  | 0,0001176    | $-0,0000750$    |
| <b>M-VaR VD</b>  | $-0,0005501$ | $-0,0000750$    |
| <b>CVaR M SV</b> | $-0,0004413$ | $-0,0000750$    |
| <b>CVaR M VD</b> | $-0,0007193$ | $-0,0000750$    |
| <b>M-CVaR SV</b> | $-0,0006225$ | $-0,0000750$    |
| <b>M-CVaR VD</b> | $-0,0001139$ | $-0,0000750$    |

Tabela 9: Resultados para as rentabilidades esperadas semanais do grupo (2), face à rentabilidade esperada do portfólio $\frac{1}{N}$ , amostra de 2010 a 2014.

Fonte: elaborado pela autora, com auxílio do Microsoft Excel.

No caso dos portfólios de Variância Mínima e da Média – Variância, para ambos os cenários com e sem vendas a descoberto, é visível um melhor desempenho destes portfólios face ao desempenho do portfólio $\frac{1}{N}$ , caso se considere apenas o critério de rentabilidade. O mesmo também se pode dizer do portfólio do modelo do VaR mínimo em cenário com vendas a descoberto, e do da Média-VaR num cenário sem vendas a descoberto, ambos com melhores desempenhos. Os restantes – VaR mínimo sob um cenário sem vendas a descoberto, Média-VaR num cenário com vendas a descoberto, CVaR mínimo com e sem vendas a descoberto, e Média-CVaR com e sem vendas a descoberto – apresentam todos uma rentabilidade inferior à do portfólio  $\frac{1}{N}$ .

Na abordagem paramétrica, o método é ligeiramente diferente; começando em 2002, pois é o primeiro ano em que se tem os dados completos, devido aos desfasamentos anteriores, serão implementados os pesos de um conjunto de anos, a um ano de teste. O grupo de dados de 2002 a 2009 é aplicado a 2010, de modo a ver qual a utilidade esperada e rentabilidade resultante. Do mesmo modo, o grupo 2003 a 2010 é aplicado a 2011, 2004 a 2012 aplicado a 2013, e 2005 a 2013 é aplicado a 2014. As rentabilidades esperadas e utilidades resultantes para cada ano teste, vão ser comparadas com a rentabilidade esperada e utilidade, respetivamente, de um portfólio  $\frac{1}{N}$ , do mesmo ano.

| Anos  | $E(R)$ "1" /"N" | $E(R)$ AP    | Utilidades "1"/"N" Utilidades AP |              |
|-------|-----------------|--------------|----------------------------------|--------------|
| 2010  | $-0,0067601$    | $-0,0150406$ | $-0,2568759$                     | $-0,2750863$ |
| 2011  | $-0,0408099$    | $-0,0401880$ | $-0,2953394$                     | $-0,3014759$ |
| 2012  | 0,0194449       | 0,0160841    | $-0,2314648$                     | $-0,2432427$ |
| 2013  | 0,0338652       | 0,0546415    | $-0,2188187$                     | $-0,2112673$ |
| 2014  | $-0,0143008$    | $-0,0064249$ | $-0,2648270$                     | $-0,2797505$ |
| Média | $-0,0017121$    | 0,0018144    | $-0,2534652$                     | $-0,2621645$ |

Tabela 10: Comparação entre Rentabilidades Esperadas e Utilidades mensais dos portfólios dos anos teste, com as do portfólio $\frac{1}{N}$ , para cada ano correspondente.

Fonte: Elaborado pela autora, com auxílio do Microsoft Excel.

Assim, o ano onde a rentabilidade esperada tem uma menor variação é o ano de 2011, em contrapartida de se verificar uma grande variação em 2010. Globalmente, é possível concluir que a abordagem paramétrica, em termos de rentabilidades, tem um melhor desempenho que o portfólio  $\frac{1}{N}$ , que tem na maioria dos anos uma rentabilidade menor que os anos da abordagem paramétrica (2011, 2013 e 2014), o que se confirma a olhar para o resultado final, que engloba todos os anos. No caso das utilidades, a diferença é muito pequena, sendo ligeiramente pior no caso da abordagem paramétrica, mas não se pode falar de um resultado significativo.

É possível reparar que os resultados a nível de rentabilidades esperadas desta abordagem, não foram coerentes com os resultados obtidos na abordagem tradicional (mesmo com a diferença de se usarem dados semanais e mensais, a falta de coerência é muito superior). Isto pode ser confirmado mais diretamente no caso do Banco BPI, que na abordagem tradicional apresenta na amostra uma rentabilidade negativa, enquanto que na abordagem paramétrica, quando vemos a característica rentabilidade, ele apresenta para a amostra rentabilidade positiva. É provável que esta falta de coerência venha do uso de médias aritméticas, em vez do uso de logaritmos para calcular as rentabilidades esperadas através das cotações das ações. No entanto, devido ao facto de se tratar da construção de portfólios, foi a medida decidida como sendo a mais adequada.

#### **4. Conclusão**

Foi proposto um estudo da construção e desempenho de portfólios com base em ações da Euronext Lisboa, usando principalmente duas abordagens: abordagem tradicional com base na Média - Variância de Markowitz (usando tanto a variância, como o VaR e CVaR como medidas de risco), onde os modelos são usados para construir portfólios onde se concilia a minimização do risco com a maximização de rentabilidade esperada, e uma abordagem paramétrica, em que os pesos do portfólio eficiente são definidos com base nas características das empresas e das respetivas ações. Discutiu-se quais seriam as condições em que os portfólios apresentariam melhores desempenhos: modelos implementados, cenários sem ou com vendas a descoberto, e diferença nas abordagens. Foi possível também observar quais as empresas que em mais situações têm uma presença positiva e negativa nos diferentes portfólios, ou seja, quais as ações das empresas que o modelo aponta como as que o investidor deve comprar e vender. De um modo geral, foi a Sumol Compal que em geral teve maior peso, para a maioria dos modelos implementados. Já o Banco Comercial Português e a Sonae SGPS, foram as detentoras das ações com menos representação nas carteiras, ou que tinham a maior proporção que o investidor deveria vender a descoberto.

Durante a implementação do método tradicional, foi possível verificar que os melhores resultados foram sempre para as situações em que os modelos foram implementados sob um cenário com vendas a descoberto. Em termos de risco, o portfólio que minimiza a variância, confirmou a sua funcionalidade: foi efetivamente o que apresentou menor variância, para ambos os cenários. Observou-se também que quando o modelo tem como objetivo a minimização da variância, o VaR aumenta em relação aos modelos onde se quer que o mesmo seja mínimo, com uma diferença muito maior no caso dos modelos em que se fixou a rentabilidade mínima exigida. As fronteiras de eficiência construídas, confirmaram o melhor desempenho dos modelos sob cenários com vendas a descoberto. A maior limitação deste método, foi que o facto de se ter utilizado o Solver do Microsoft Excel, para a otimização dos portfólios, que não é o ideal no caso das funções mais irregulares como é o caso do VaR. Apesar do cuidado já referido, não se pode, de facto, garantir um ótimo global em todos os casos.

Seria interessante conseguir usar mais anos de dados para as empresas da Euronext Lisboa, e ter observado resultados mais favoráveis para cenários sem vendas a descoberto,

27

uma vez que são esses que realmente interessam à generalidade dos investidores. Falando do teste à abordagem "fora da amostra", foi possível observar uma ligeira variação na rentabilidade esperada dos portfólios em relação ao período teste, com metade dos portfólios a terem melhor desempenho que o  $\frac{1}{N}$ .

Quando se construiu um portfólio em que os pesos foram obtidos com base nas características das ações, apesar da não restrição aos valores dos pesos, ou seja, apesar de ter sido construído para um cenário com vendas a descoberto, os valores dos pesos foram todos não negativos. Quanto o teste ao desempenho "fora da amostra", foi notório um melhor desempenho deste portfólio em relação ao  $\frac{1}{N}$ , em termos de rentabilidade esperada, e um melhor desempenho também em termos de utilidade, ainda que mais subtil. Houve uma certa falta de coerência entre os dados mensais obtidos nesta abordagem e os dados da abordagem tradicional, em termos de rentabilidade, para o período de amostra entre 2010 e 2014, provavelmente devido ao facto de terem sido usada uma média aritmética com base nos valores anteriores das cotações, em vez do uso de logaritmos, para o cálculo das rentabilidades esperadas das ações.

#### **5. Referências bibliográficas**

Alexander, G.; Baptista, A. (2004) "A Comparison of VaR and CVaR Constraints on Portfolio Selection with the Mean-Variance Model" *Management Science,* 50, 1261-1273

Banco de Portugal "BPstatmobile"*,* http://www.bportugal.pt/Mobile/BPStat [março 2015]

Bartram, S.; Bodnar G. (2009) "No place to hide: The global crisis in equity markets in 2008/2009" *Journal of Internacional Money and Finance,* 28, 1246-1292.

Brandt, Michael; W. Santa-Clara, Pedro; Valkanov, Rossen (2009) "Parametric portfolio policies: Exploiting characteristics in the cross-section of equity returns" *Review of Financial Studies,* 22, 3411-3447.

Chau Li, Wan; Wu, Yue; Ojiako, Udechukwu (2014) "Using Portfólio Optimisation Models to Enhance Decision Making and Prediction" *Journal of Modelling in Management,* 9, 36-57.

DeMiguel, Victor; Garlappi, Lorenzo; Uppal, Raman (2007) "Optimal Versus Naive Diversification: How Inefficient is the 1/N Portfolio Strategy?" *The Society of Financial Studies,* 22, 1915-1953.

Linsmeier, T.; Pearson N. (2000) "Value at Risk" *Financial Analysts Journal,* 56 (2), 47- 67.

Markowitz, H. (1952) "Portfolio Selection" *The Journal of Finance,* 7, 77-91.

Rockafellar, R. Tyrrell; Uryasev, Stanislav (1997) "Optimization of conditional value-atrisk*" Journal of Risk*, 2, 21-41.

Morgan, J.P. (1996) "Risk Metrics™ - Technical Document". Nova Iorque: Morgan Guaranty Trust Company, https://www.jpmorgan.com/pages/jpmorgan [março 2015]

Sharpe, W. (1994) "The Sharpe Ratio" *The Journal of Portfolio Management,* 21, 49-58.

Sitkin, S.; Pablo, A. (1992) "Reconceptualizing the Determinants of Risk Behavior" *Academy of Management Review,* 17(1), 9-38

#### **Anexo:**

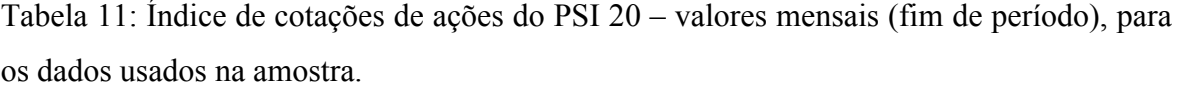

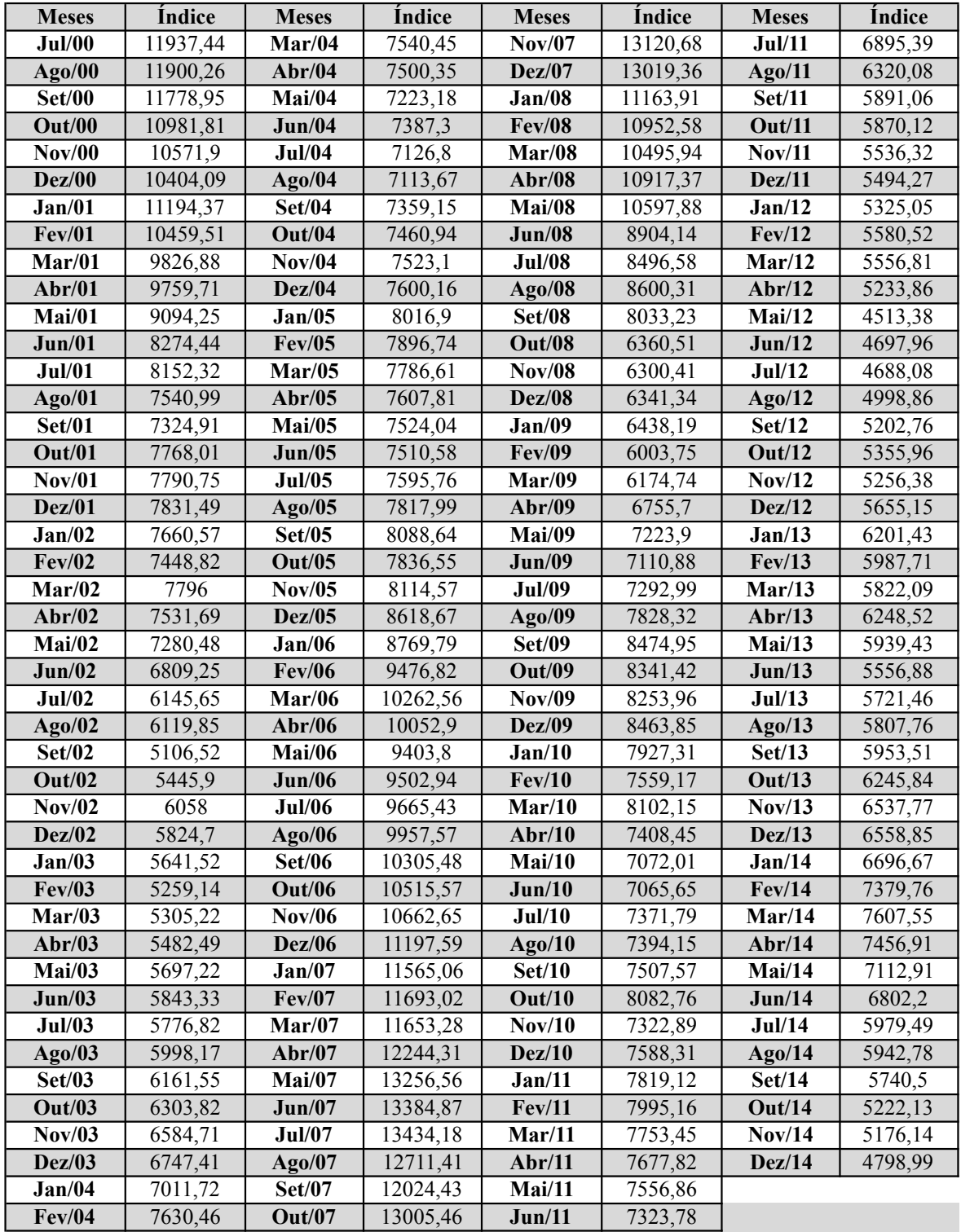

Fonte: Elaborado pela autora com auxílio do Microsoft Excel, e dados retirados do Banco de Portugal.